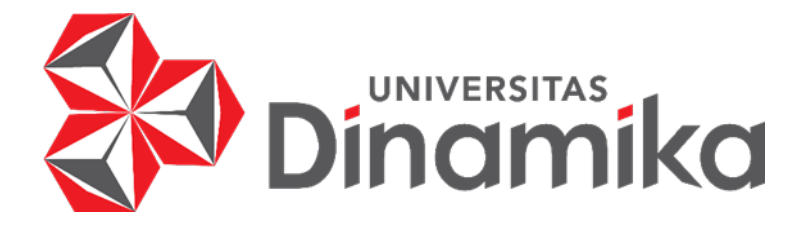

## **ANALISIS SENTIMEN OPINI PUBLIK TERHADAP PELAYANAN BPJS KESEHATAN MENGGUNAKAN METODE** *IMPROVED K-NEAREST NEIGHBOR*

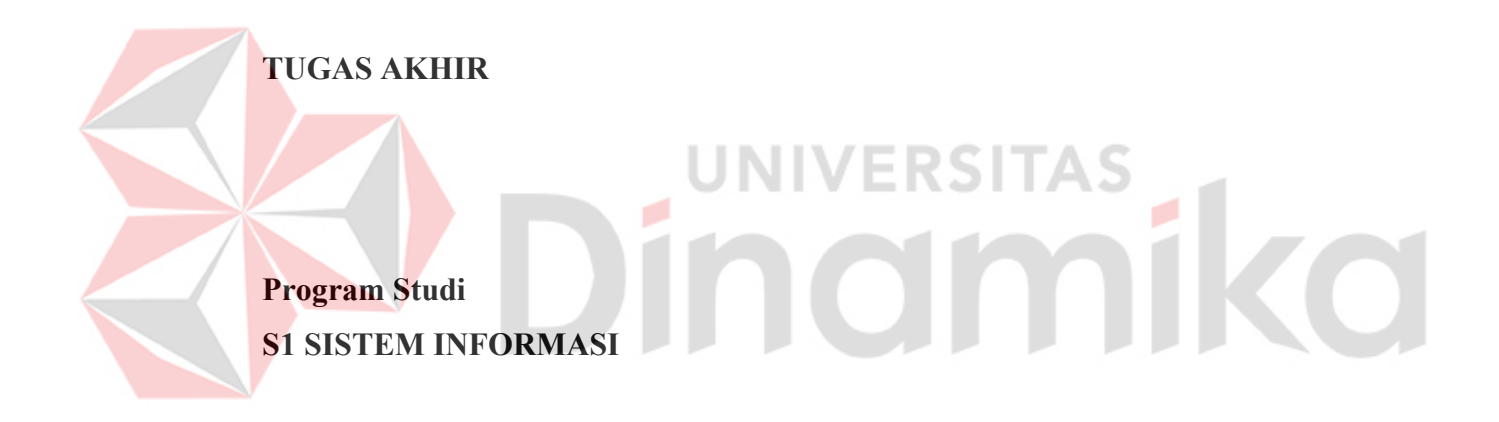

**Oleh: GLORIA VALERY SIDABUTAR 18410100067**

**FAKULTAS TEKNOLOGI DAN INFORMATIKA UNIVERSITAS DINAMIKA 2023**

## **ANALISIS SENTIMEN OPINI PUBLIK TERHADAP PELAYANAN BPJS KESEHATAN MENGGUNAKAN METODE**  *IMPROVED K-NEAREST NEIGHBOR*

**TUGAS AKHIR**

#### **Diajukan sebagai salah syarat untuk menyelesaikan**

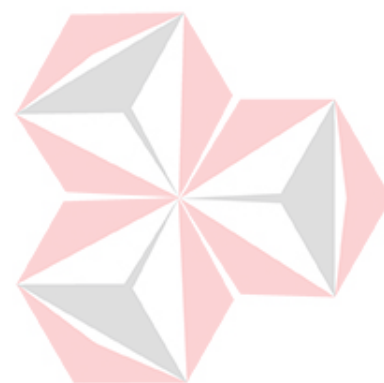

**Program Sarjana Komputer**

UNIVERSITAS<br>MOMMIKO

**Oleh: Nama : Gloria Valery Sidabutar NIM : 18410100067 Program Studi : Sistem Informasi**

## **FAKULTAS TEKNOLOGI DAN INFORMATIKA UNIVERSITAS DINAMIKA 2023**

#### **Tugas Akhir**

## ANALISIS SENTIMEN OPINI PUBLIK TERHADAP PELAYANAN BPJS **KESEHATAN MENGGUNAKAN METODE IMPROVED K-NEAREST NEIGHBOR**

Dipersiapkan dan disusun oleh **Gloria Valery Sidabutar** NIM: 18410100067

Telah diperiksa, dibahas, dan disetujui oleh Dewan Pembahas Pada: Jumat, 25 Agustus 2023

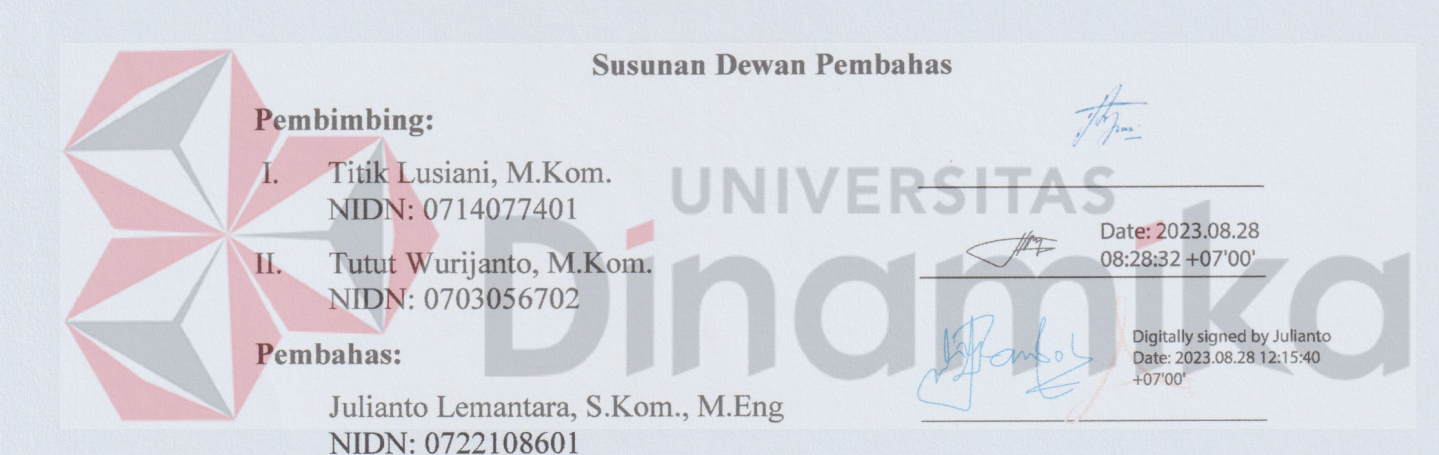

Tugas akhir ini telah diterima sebagai salah satu persyaratan

untuk memperoleh gelar Sarjana,

Digitally signed by Universitas Dinamika Date: 2023.08.29 17:30:48 +07'00'

Tri Sagirani, S.Kom., M.MT. NIDN: 0731017601

Dekan Fakultas Teknologi dan Informatika

UNIVERSITAS DINAMIKA

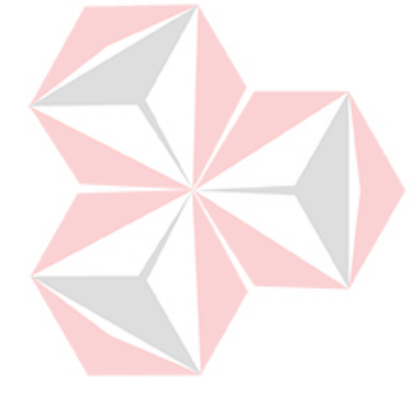

*Kupersembahkan untuk keluarga tercinta dan orang-orang yang selalu mendukungku dalam perjalanan penulisan tugas akhir ini*

 $\mathbf{r}$ 

 $\overline{\text{O}}$ 

#### **PERNYATAAN**

#### PERSETUJUAN PUBLIKASI DAN KEASLIAN KARYA ILMIAH

Sebagai mahasiswa Universitas Dinamika, Saya:

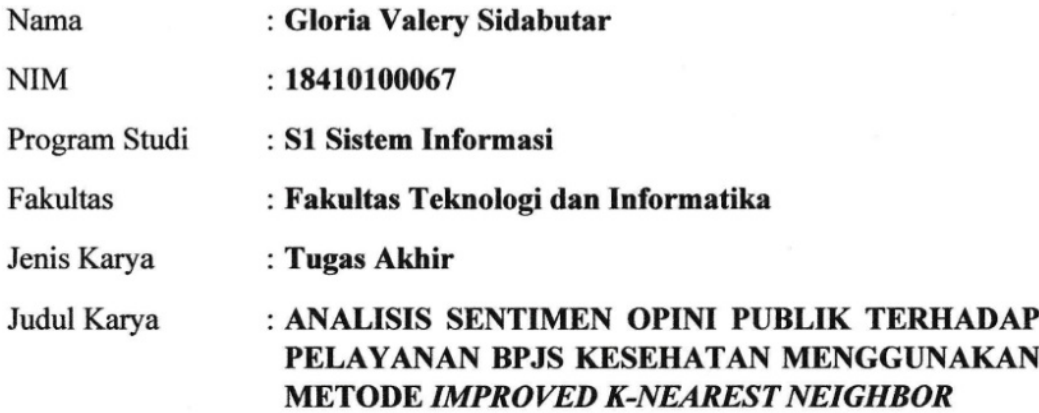

Menyatakan dengan sesungguhnya bahwa:

- Demi pengembangan Ilmu Pengetahuan, Teknologi dan Seni, Saya menyetujui 1. memberikan kepada Universitas Dinamika Hak Bebas Royalti Non-Eksklusif (Non-Exclusive Royalty Free Right) atas seluruh isi/sebagian karya ilmiah Saya tersebut diatas untuk disimpan, dialihmediakan, dan dikelola dalam bentuk pangkalan data (database) untuk selanjutnya didistribusikan atau dipublikasikan demi kepentingan akademis dengan tetap mencantumkan nama Saya sebagai penulis atau pencipta dan sebagai pemilik Hak Cipta.
- $\overline{2}$ . Karya tersebut diatas adalah hasil karya asli Saya, bukan plagiat baik sebagian maupun keseluruhan. Kutipan, karya, atau pendapat orang lain yang ada dalam karya ilmiah ini semata-mata hanya sebagai rujukan yang dicantumkan dalam Daftar Pustaka Saya.
- 3. Apabila dikemudian hari ditemukan dan terbukti terdapat tindakan plagiasi pada karya ilmiah ini, maka Saya bersedia untuk menerima pencabutan terhadap gelar kesarjanaan yang telah diberikan kepada Saya.

Demikan surat pernyataan ini Saya buat dengan sebenar-benarnya.

Surabaya, 23 Agustus 2023

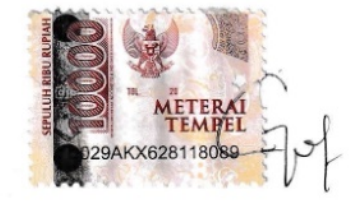

Gloria Valery Sidabutar NIM: 18410100067

#### **ABSTRAK**

<span id="page-5-0"></span>BPJS Kesehatan adalah Badan Penyelenggara Jaminan Sosial Kesehatan di Indonesia yang bertanggung jawab dalam menyelenggarakan program jaminan kesehatan untuk seluruh penduduk Indonesia. Opini Masyarakat tenntang BPJS Kesehatan beragam pendapat dan sudut pandang yang dapat dipengaruhi oleh berbagai faktor, seperti pengalaman pribadi, persepsi masyarakat, dan kinerja BPJS Kesehatan itu sendiri. BPJS Kesehatan perlu melalukan penting untuk terus melakukan evaluasi dan perbaikan sistem jaminan kesehatan ini agar dapat memberikan manfaat yang lebih baik bagi masyarakat secara keseluruhan.

Beragam opini dapat diolah agar memberikan informasi untuk pihak yang membutuhkan. Salah satu caranya pengolahannya adalah Analisis Sentimen. Analisis sentimen merupakan proses untuk mengekstraksi dan menganalisis sentimen atau sikap pengguna dalam teks yang diungkapkan di media sosial. Metode *Improved K-Nearest Neighbor* digunakan untuk mengklasifikasikan sentimen dari *tweet* yang terkait dengan pelayanan BPJS Kesehatan menjadi positif atau negatif dengan perbandingan data *training* dan data *testing* adalah 70:30. Metode ini memanfaatkan klasifikasi berbasis k-nearest neighbor yang ditingkatkan dengan mengubah nilai tetangga terdekat sesuai kelas masing-masing. Dengan menggunakan *Improved K-Nearest Neighbor* dapat meningkatkan nilai akurasi pada *K-Nearest Neighbor* yang cenderung mengikuti kelas dengan jumlah data terbanyak.

Melalui implementasi dan pengujian sistem, didapatkan hasil berupa pengaruh jumlah data *training*, proporsi keseimbangan kategori data *training*, dan nilai k terhadap akurasi analisis sentiment.Hasil *Accuracy Improved K-nearest Neighbor* sebesar 86% sedangkan *K-nearest Neighbor* sebesar 84,67%. Rata-rata tingkat ketepatan (*precision*) yang diperoleh oleh sistem adalah 76,02%, rata-rata tingkat kecocokan (*recall*) sebesar 74,30%, dan rata-rata *F-measure* sebesar 73,78%. Dengan demikian, dapat disimpulkan bahwa sistem telah berjalan dengan efektivitas yang baik.

**Kata kunci**: *Analisis Sentimen, BPJS Kesehatan, Improved K-Nearest Neighbor*

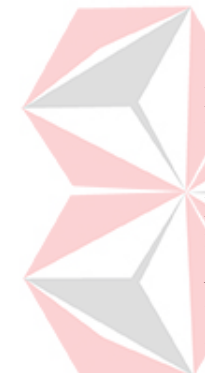

#### **KATA PENGANTAR**

<span id="page-6-0"></span>Puji syukur penulis panjatkan ke hadirat Tuhan, yang telah melimpahkan rahmat dan hidayah-Nya sehingga penulis dapat menyelesaikan tugas akhir ini dengan judul "Analisis Sentimen Opini Publik Terhadap Pelayanan Bpjs Kesehatan Menggunakan Metode *Improved K-Nearest Neighbor"*

Penyelesaian tugas akhir ini tidak terlepas dari bantuan dari berbagai pihak yang telah memberikan bantuan, dukungan dan doa. Dalam kesempatan ini, penulis ingin mengucapkan terima kasih yang setulus-tulusnya kepada :

- 1. Papa dan Mama yang telah mendoakan dan mendukung secara materi dan moral untuk penyelesaian tugas akhir ini.
- 2. Kakak Sisil, Abang Carlos dan Putri yang selalu memberikan motivasi dan semangat dalam pengerjaan tugas akhir ini.
- 3. Bapak Dr. Anjik Sumkaaji, S. Kom., M. Eng., selaku Kepala Program Studi S1 Sistem Informasi
- 4. Ibu Titik Lusiani, M.Kom selaku Dosen Pembimbing 1 yang memberikan arahan, bimbingan, dan masukan berharga sehingga penulis dapat mengembangkan ide dan penelitian tugas akhir ini dengan baik
- 5. Bapak Tutut Wurjianto, M.Kom. selaku Dosen Pembimbing 2 yang memberikan arahan, bimbingan, dan masukan berharga sehingga penulis dapat mengembangkan ide dan penelitian tugas akhir ini dengan baik
- 6. Bapak Julianto Lemantara, S.Kom., M.Eng selaku Dosen Pembahas yang telah memberi arahan dan saran dalam pengerjaan tugas akhir ini.
- 7. Ibu Dr.M.J. Dewiyani Sunarto selaku Dosen Wali yang selalu memberikan dukungan dan arahan selama masa perkuliahan hingga penyelesaian tugas akhir ini.
- 8. Teman-teman Cenayank Alifah, Salsa, dan Sahsa sebagai teman seperjuangan yang telah berbagi pengalaman dan pengetahuan dalam perjalanan penulis menyelesaikan Tugas Akhir ini.
- 9. Serta seluruh pihak yang telah membantu dan mendukung penulis dalam menyelesaikan Tugas Akhir ini.

Penulis menyadari bahwa Tugas Akhir ini tentu tidak lepas dari segala keterbatasan dan kekurangan. Oleh karena itu, segala kritik dan saran yang membangun sangat penulis harapkan untuk perbaikan di masa mendatang. Semoga Tugas Akhir ini dapat memberikan manfaat dan kontribusi yang positif bagi perkembangan ilmu pengetahuan dan teknologi di masa yang akan datang.

Akhir kata, semoga hasil dari Tugas Akhir ini dapat memberikan manfaat bagi penulis pribadi, kampus, dan masyarakat luas. Dengan rasa rendah hati, penulis menyerahkan Tugas Akhir ini sebagai bentuk kontribusi penulis dalam pengembangan ilmu pengetahuan.

Sidoarjo,22 Agustus 2023

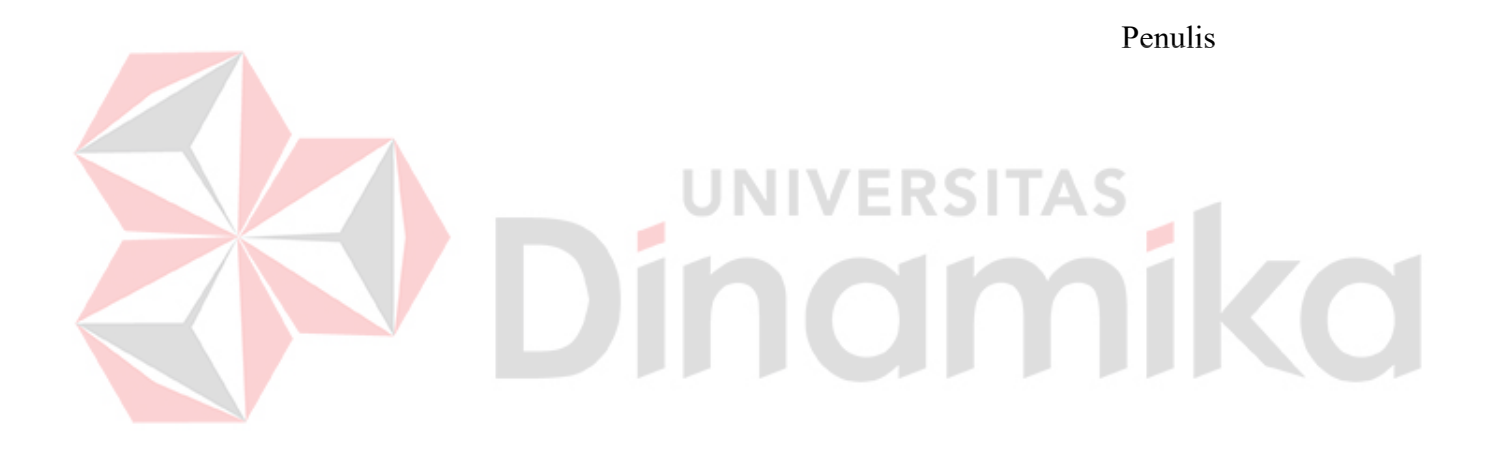

### **DAFTAR ISI**

<span id="page-8-0"></span>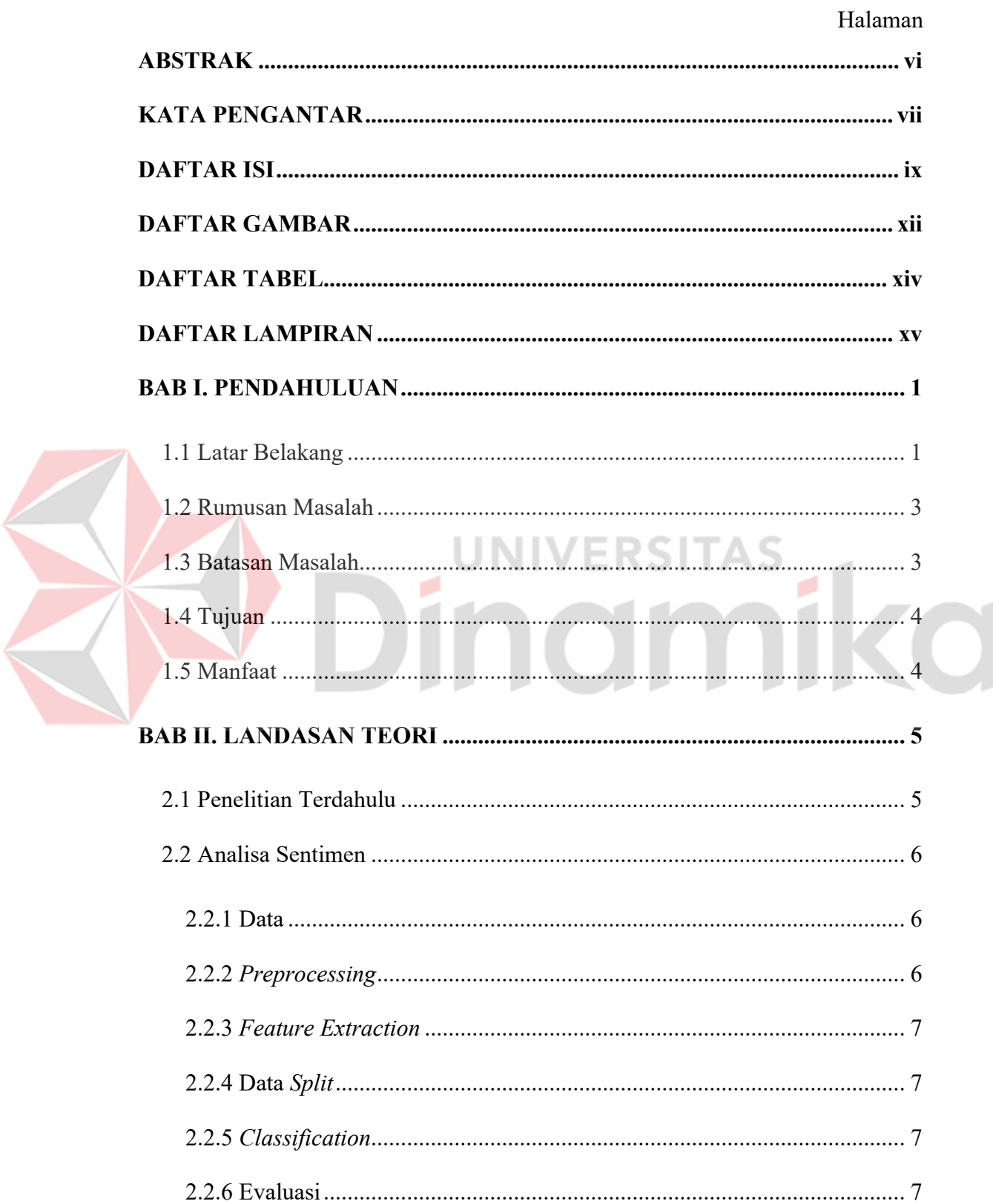

 $\left($ 

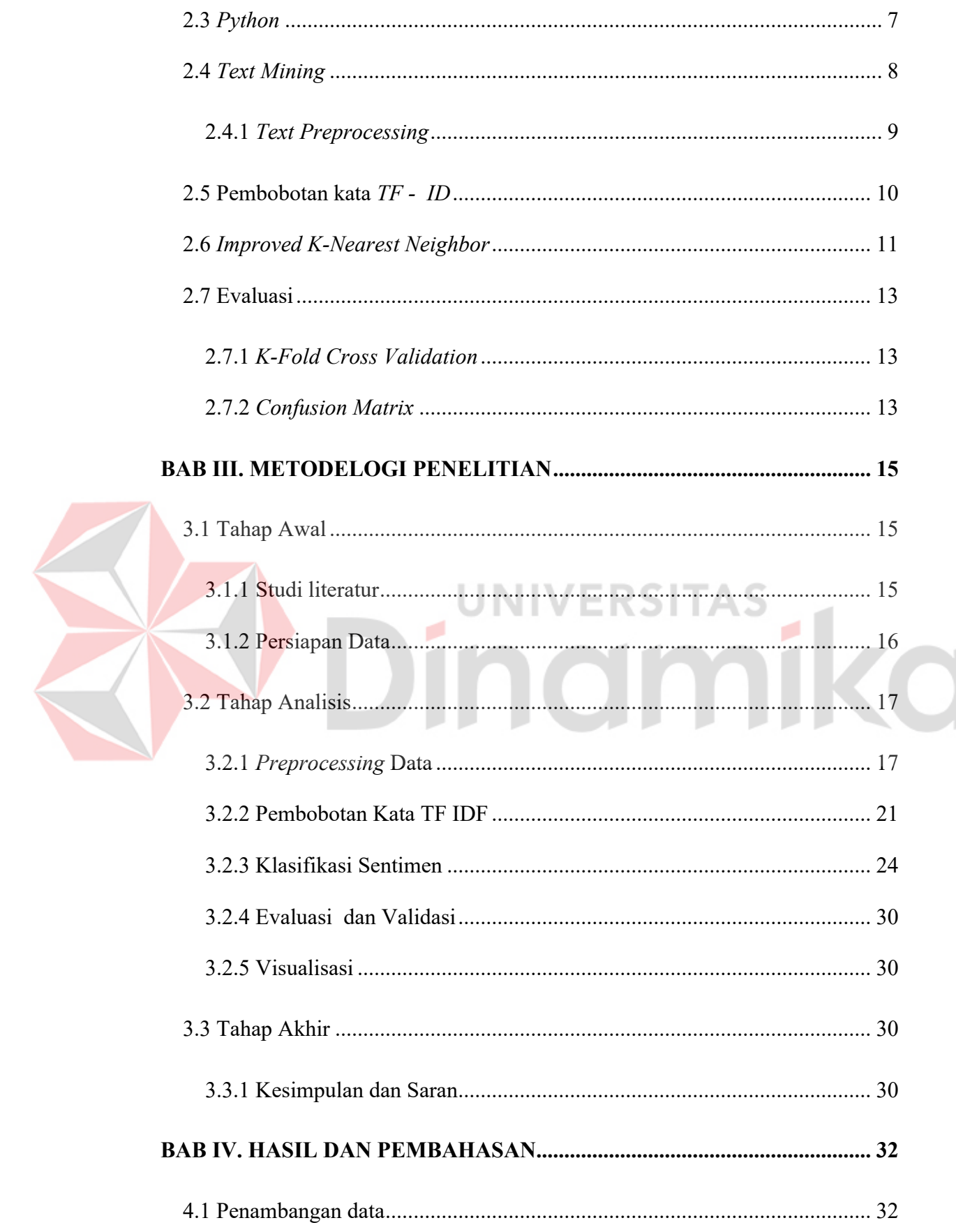

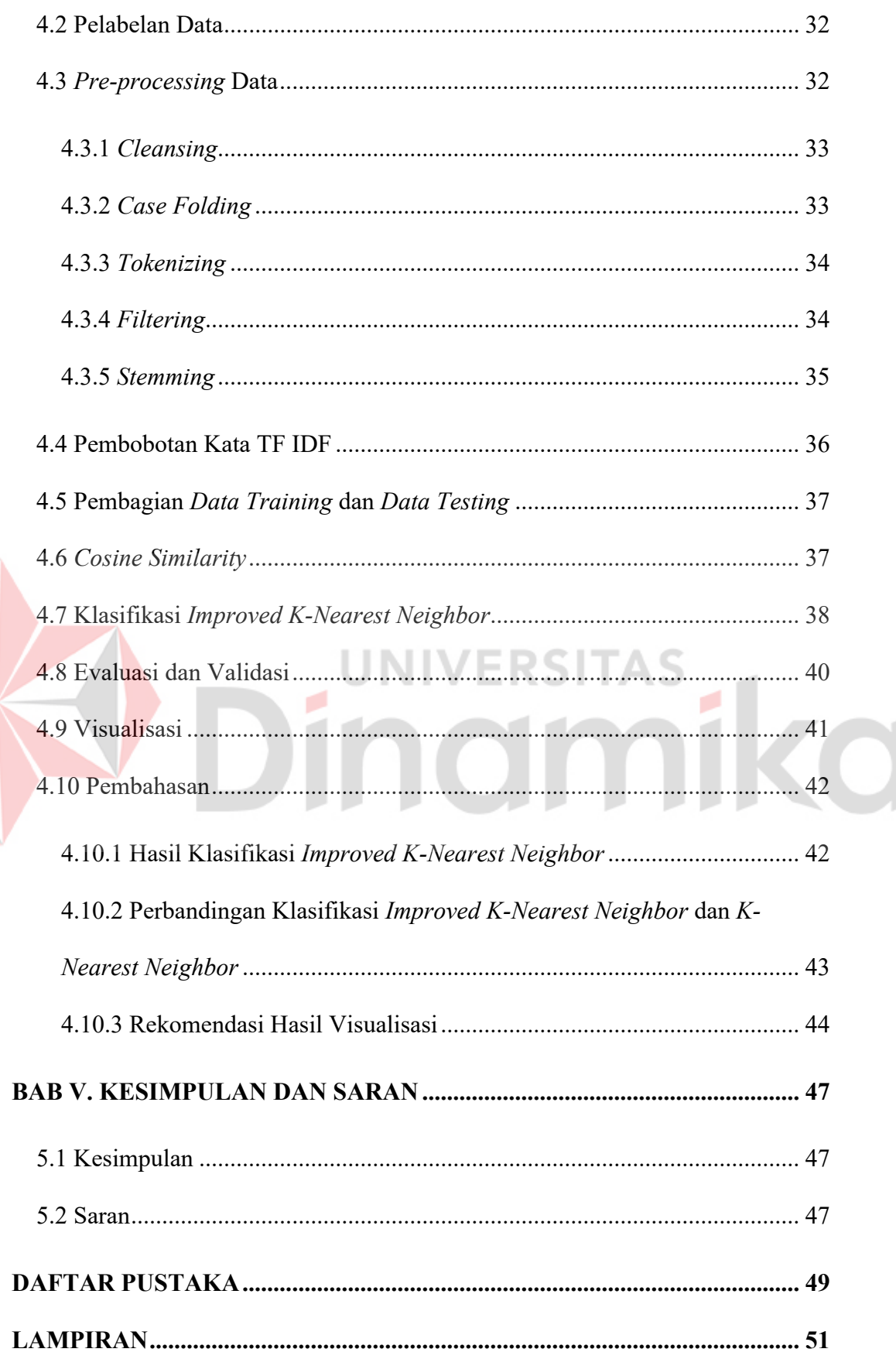

#### <span id="page-11-0"></span>**DAFTAR GAMBAR**

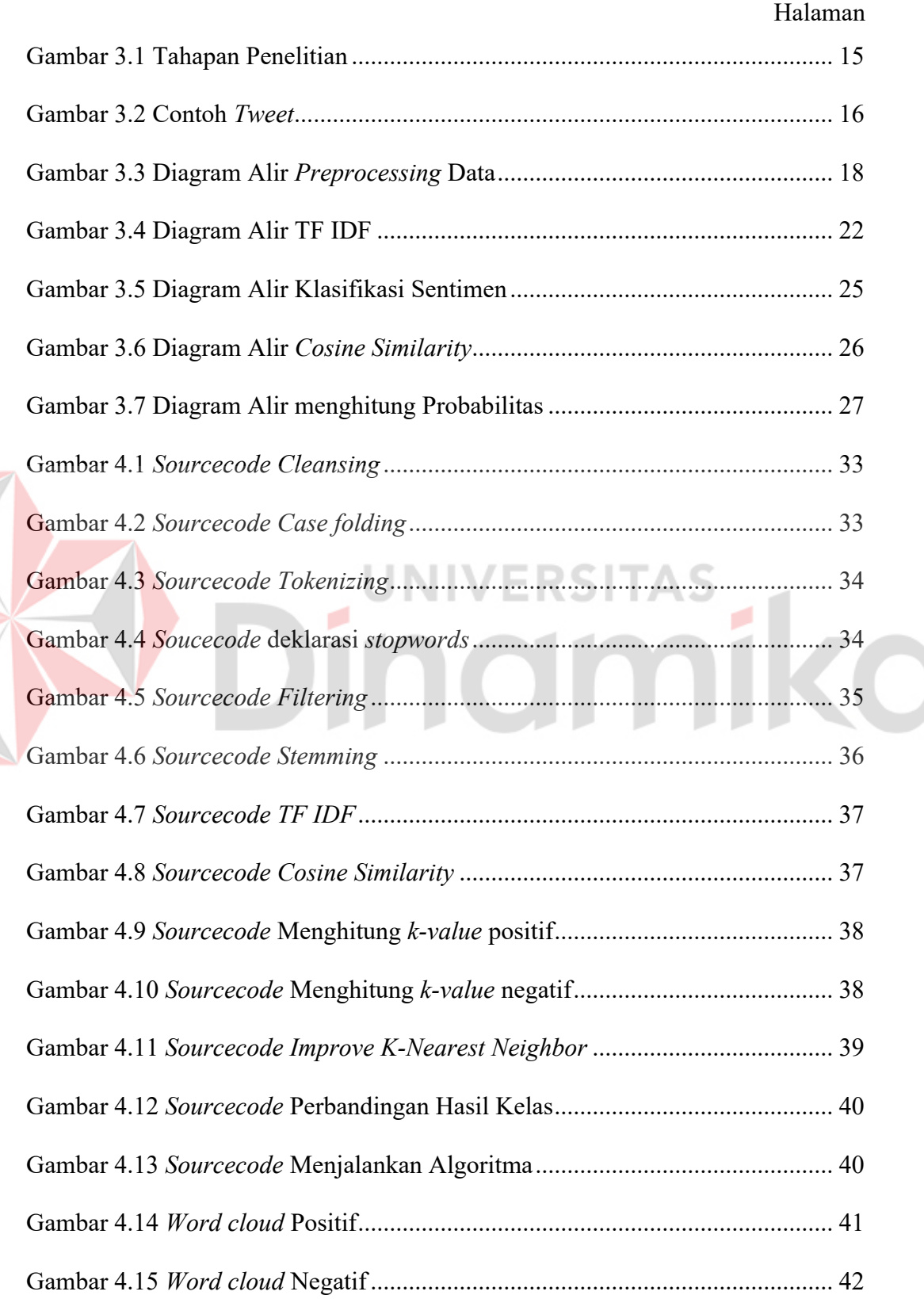

E

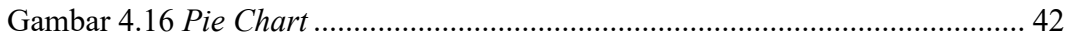

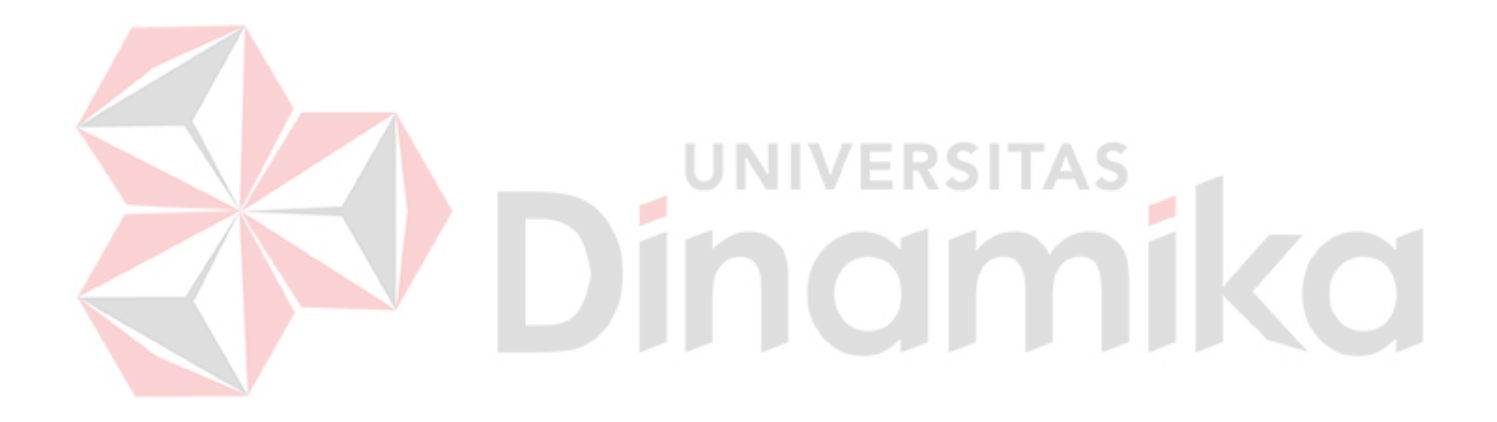

## **DAFTAR TABEL**

<span id="page-13-0"></span>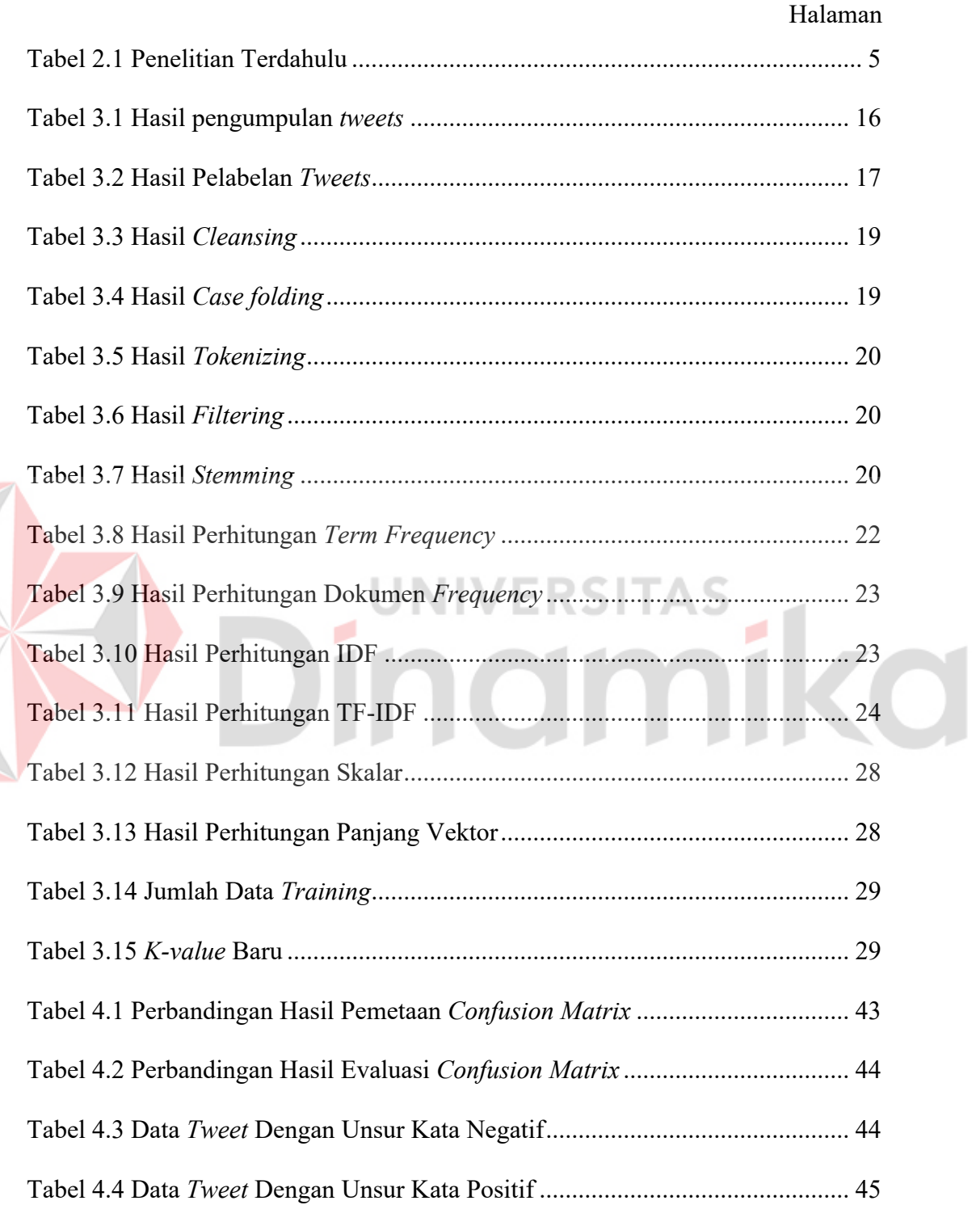

E

## **DAFTAR LAMPIRAN**

<span id="page-14-0"></span>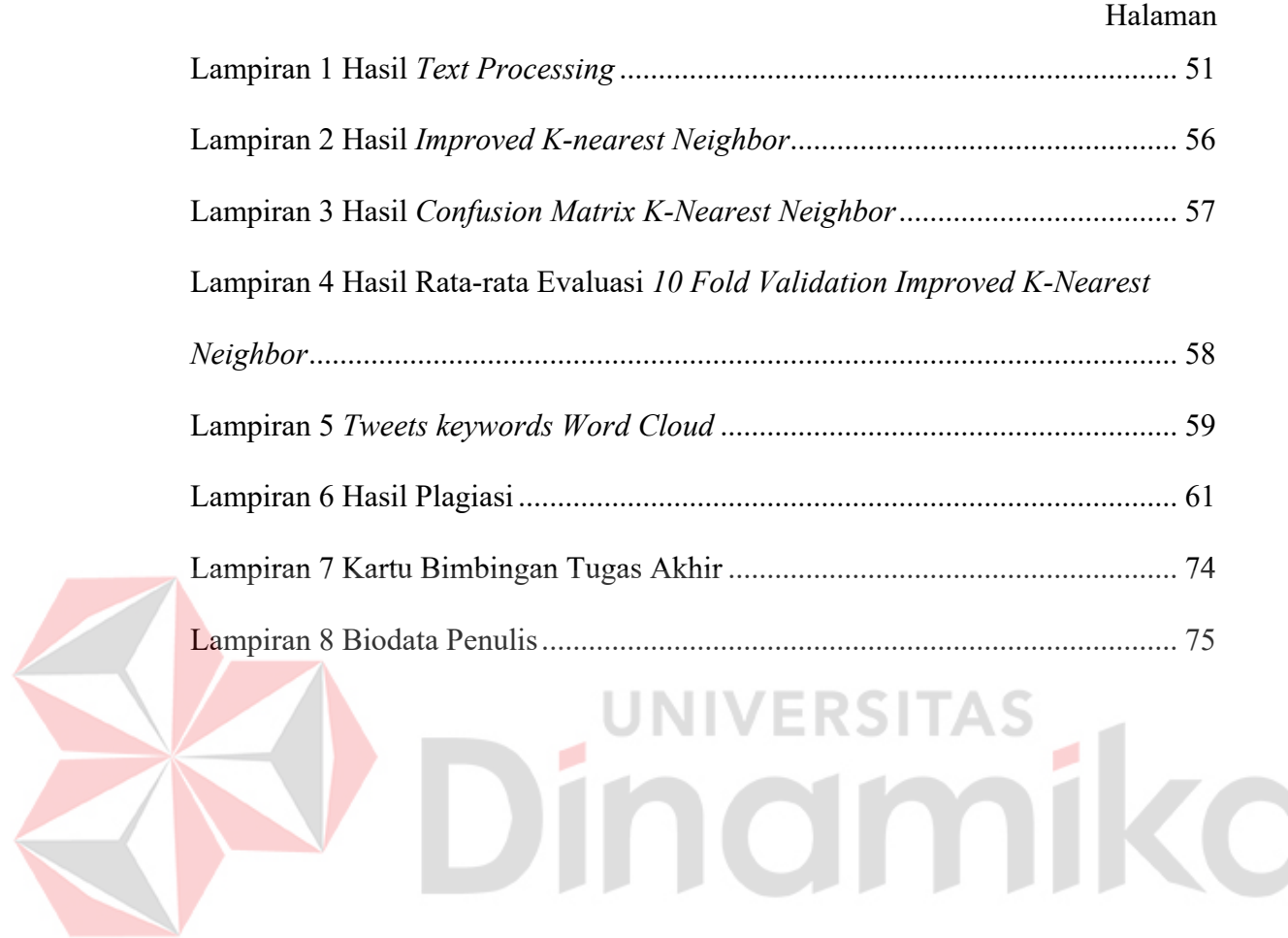

## **BAB I PENDAHULUAN**

#### <span id="page-15-1"></span><span id="page-15-0"></span>**1.1 Latar Belakang**

Badan Penyelenggara Jaminan Sosial (BPJS) Kesehatan didirikan pada Januari 2014 oleh pemerintah, berperan sebagai instansi publik yang bertugas menyelenggarakan program Jaminan Kesehatan Nasional (JKN) dengan mengikuti prinsip asuransi sosial dan prinsip ekuitas. Tujuan BPJS Kesehatan adalah memberikan manfaat pemeliharaan kesehatan dan perlindungan bagi peserta, sehingga kebutuhan dasar kesehatan dapat terpenuhi (BPJS Kesehatan, n.d.)

Berdasarkan data dari detik.com sampai dengan 30 Juni 2022, jumlah peserta BPJS Kesehatan mencapai 226,3 juta penduduk Indonesia (Kusnandar, 2022). Hal ini menunjukan banyak masyarakat Indonesia yang menggunakan BPJS Kesehatan. Tentunya, kondisi ini perlu diikut dengan peningkatan pelayanan. Dari pemantauan di media massa ditemukan berbagai opini dan keluhan masyarakat terkait pelayanan bpjs kesehatan. Misalnya masyarakat mengeluhkan antrian panjang hingga 5-6 jam (Azizah, 2021). Contoh lainnya masyarakat yang mengalami kesulitan dalam meminta rujukan rumah sakit (Maya, 2018). Namun ada juga tanggapan positif seperti biaya pelayanan kesehatan tidak menjadi bebannya lagi berkat bantuan bpjs kesehatan (CNN Indonesia, 2021). Saat ini opini tentang layanan BPJS masih beragam padahal opini atau tanggapan masyarakat diperlukan untuk memperbaiki layanan pada BPJS Kesehatan.

Masyarakat banyak menggunakan media sosial untuk menyampaikan opini mereka, baik itu keluhan, berbagi informasi ataupun dukungan. Salah satu media sosial yang banyak digunakan masyarakat Indonesia adalah *twitter*. Jumlah pengguna aktif *twitter* di Indonesia hingga bulan Januari 2022 sekitar 18,45 juta pengguna (Annur, 2022). Opini yang diberikan oleh masyarakat dapat digunakan sebagai bahan evaluasi oleh pemerintah selaku lembaga yang menaungi langsung BPJS Kesehatan untuk melakukan perbaikan dan juga meningkatkan kualitas kinerja dimasa depan. Hasil opini pada sosial media memiliki banyak tata bahasa, sehingga tidak mempunyai kemampuan untuk mengagregasi informasi menjadi sebuah kesimpulan. Untuk itu perlu adanya sistem filterasi opini sehingga opini

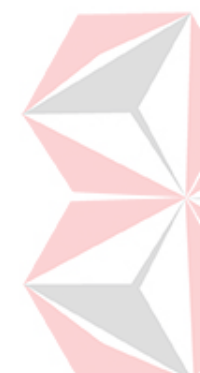

dapat diidentifikasi secara objektif dan dapat ditarik kesimpulan. Salah satu caranya adalah menggunakan analisis sentimen.

Analisis sentimen merupakan keilmuan yang berfokus pada sentimen, emosi, perilaku, dan penilaian terhadap berbagai entitas seperti pelayanan, produk, individu, kejadian, dan topik (D'souza & Sonawane, 2019). Analisis sentimen bertujuan untuk memahami pendapat atau sikap publik terkait topik, produk atau peristiwa tertentu. Hasilnya menjadi acuan dalam upaya meningkatkan pelayanan atau kualitas produk (Cambria, Das, Bandyopadhyay, & Feraco, 2019)

Penilaian opini tentang layanan BPJS Kesehatan diambil dari media sosial yaitu *Twitter*. *Twitter* sebagai layanan mikroblogging yang memungkinkan pengguna memberikan informasi tentang suatu peristiwa yang sedang terjadi. Pengguna *twitter* memposting pesan yang disebut *"tweet"* dan muncul pada halaman *twitter* sesuai urutan waktu pengiriman *tweet.* Pengambilan data dari *twitter* cukup mudah dilakukan karena *twitter* sudah menyediakan *Application Programming Interface* (API) (Russell, 2014). Setelah data diambil dilanjutkan dengan pengolahan data agar terklasifikasi positif atau negatif. Klasifikasi dilakukan menggunakan metode *Improved K-Nearest Neighbor* yang merupakan modifikasi dari *K-Nearest Neighbor*. *K-Nearest Neighbor* memiliki beberapa keunggulan seperti struktur yang sederhana, sehingga mudah untuk diimplementasikan dan cenderung tidak berpengaruh pada data *Noise* (Rui-Jun, Dan-Feng, & Feng, 2019). Algoritma *Improved K-Nearest Neighbor* merupakan pengembangan dari metode *K-Nearest Neighbor* (KNN) yang memiliki kelemahan pada tingkat akurasi yang rendah karena distribusi sampel yang tidak merata sehingga klasifikasi cenderung mengikuti sampel dominan. Kelemahan ini diatasi dengan memodifikasi nilai *k-value*s metode oleh *Improved K-Nearest Neighbor*. Algoritma *Improved K-Nearest Neighbor* menunjukkan kestabilan dalam proses kategorisasi dengan variasi nilai k yang berbeda (Baoli, Shiwen, & Qin, 2003). Hasil penelitian pada 2015 menunjukan *Improved K-Nearest Neighbor* unggul dibandingkan penggunaan metode *Support Vector machine* (SVM) dan *K-Nearest Neighbor* tradisional. Hasil *F1 Measure* pada metode *Improved K-Nearest Neighbor* adalah 89,28%. Sedangkan metode SVM sebesar 88,4% dan KNN sebesar 85,54% (Iswarya & Radha, 2015). Penelitian lain juga menunjukan

*Improved K-Nearest Neighbor* memberikan hasil akurasi yang lebih unggul senilai 92% sedangkan pada *K-Nearest Neighbor* 88% (Zakia Nathania & Abdurrachma Bachtiar, 2018)

Berdasarkan uraian diatas penelitian ini bertujuan melakukan analisis sentimen opini publik terhadap pelayanan BPJS Kesehatan dengan mengimplementasikan metode *Improved K-Nearest Neighbor* untuk meningkatkan efisiensi proses klasifikasi. Hasil analisis sentimen digunakan untuk mengidentifikasi arah kualitas pelayanan BPJS Kesehatan saat ini. Hasil dominan positif mengindikasikan kualitas yang baik dan terus ditingkatkan, sebaliknya kecenderungan negatif yang mengisyaratkan adanya aspek-aspek yang perlu diperbaiki dalam pelayanannya. Hasil penelitian akan divisualisasikan menggunakan *word cloud*. *Word cloud* akan menampilkan kata-kata yang mengarah pada *tweet* positif ataupun negatif, sehingga menggambarkan topik atau masalah pada tiap kelas yang dapat dijadikan acuan peningkatan ataupun perbaikan.

#### <span id="page-17-0"></span>**1.2 Rumusan Masalah**

Berdasarkan latar belakang di atas, rumusan masalah adalah bagaimana melakukan analisis sentimen menggunakan metode *Improved K-Nearest Neighbor* sehingga mendapatkan presentase tanggapan masyarakat terhadap pelayanan BPJS Kesehatan.

UNIVERSITAS

#### <span id="page-17-1"></span>**1.3 Batasan Masalah**

Batasan masalah pada penelitian ini adalah sebagai berikut:

- a. Sumber data pada penelitian ini berasal dari tweet masyarakat di media sosial twitter sejak bulan Januari 2022 sampai dengan April 2022.
- b. Proses klasifikasi dilakukan pada tweet berbahasa Indonesia menggunakan dua kelas yaitu positif dan negatif
- c. Data yang digunakan berasal dari tweet dengan *keyword* "@BPJSKesehatanRI", "layanan BPJS Kesehatan", "pelayanan BPJS Kesehatan, #BPJSKesehatan".
- d. Pengolahan data menggunakan bantuan library *Scikit-Learn, Natural Language Toolkit (NLTK) , Pandas, Numpy, Matplotlib, Word cloud, Swifter* dan Sastrawi pada python.
- e. Output dari penelitian ini meliputi hasil klasifikasi positif dan negatif, *word cloud* untuk memvisualisasikan kata-kata yang sering muncul dalam analisis sentimen dan *pie chart* untuk mengvisualisasikan persentase porsi kelas positif dan negatif.
- f. Pelabelan data *tweets* dilakukan secara manual oleh sukarelawan.
- g. Prosedur analisis sentimen yang ditetapkan dapat dilihat pada landasan teori metode *Improved K-Nearest Neighbor*

#### <span id="page-18-0"></span>**1.4 Tujuan**

Tujuan pada penelitian ini adalah menghasilkan klasifikasi opini masyarakat terhadap pelayanan BPJS Kesehatan kedalam 2 kelas yaitu positif dan negatif menggunakan metode *Improved K-Nearest Neighbor*.

#### <span id="page-18-1"></span>**1.5 Manfaat**

Berdasarkan analisis sentimen yang dilakukan, diharapkan memberikan manfaat kepada pihak pemegang keputusan di BPJS Kesehatan untuk memahami tanggapan masyarakat terhadap pelayanan BPJS Kesehatan, yang telah dilakukan melalui hasil klasifikasi sentimen.

## **BAB II LANDASAN TEORI**

#### <span id="page-19-1"></span><span id="page-19-0"></span>**2.1 Penelitian Terdahulu**

<span id="page-19-2"></span>Penelitian terdahulu dijadikan referensi untuk pengembangan dan penguatan teori dalam penelitian ini. Penelitian sebelumnya menemukan topik yang serupa, namun menghadirkan solusi yang berbeda dalam penyelesaiannya. Informasi terkait penelitian-penelitian tersebut disajikan pada Tabel 2.1.

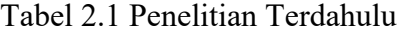

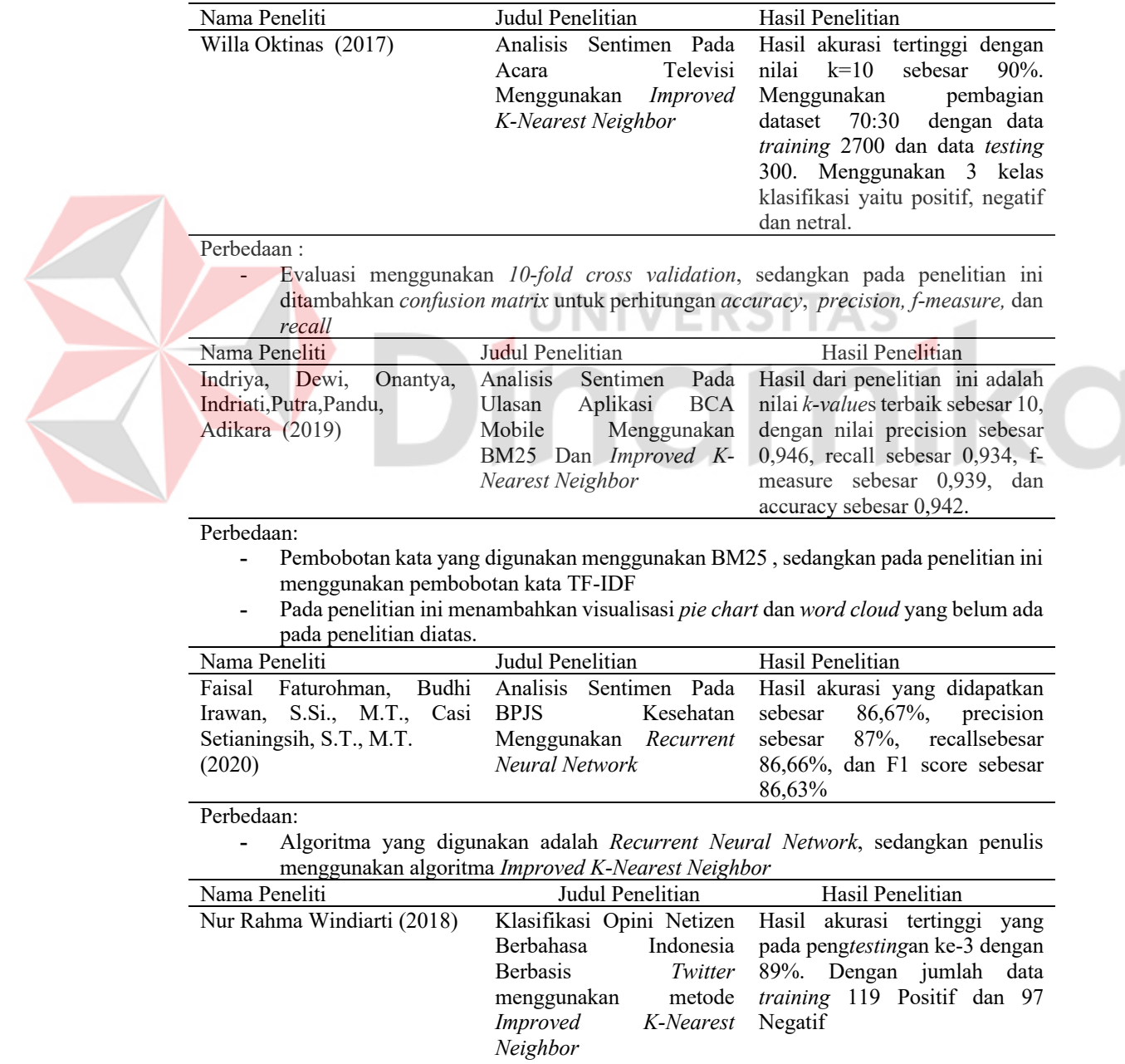

Perbedaan:

**-** Evaluasi menggunakan *confusion matrix*, sedangkan pada penelitian ini menambahkan *k-fold cross validation.*

#### <span id="page-20-0"></span>**2.2 Analisa Sentimen**

Analisis sentimen adalah studi komputasi tentang pendapat, sentimen, evaluasi, sikap, suasana hati, dan emosi orang. Analisis sentimen dapat digunakan untuk menentukan pendapat pelanggan terhadap suatu produk. Interaksi manusia dan komputer diproses melalui analisis sentimen dengan tujuan mengurai emosi yang terkandung dalam opini pelanggan sehingga memberikan informasi berharga bagi perkembangan bisnis (Cambria et al., 2019). Analisis sentimen mengklasifikasikan opini ke dalam kategori sentimen positif maupun negatif agar menjadi acuan untuk perbaikan suatu sistem, produk, layanan, dan sebagainya.

Proses klasifikasi sentimen kedalam sebuah kelas menggunakan bantuan *machine learning. Machine learning* digunakan untuk menganalisis dataset opini pelanggan dan merentangkan ciri-ciri unik yang mendefinisikan sentimen tertentu. Dengan mempelajari pola-pola ini, mesin mampu dengan akurat mengklasifikasikan sentimen dalam konteks yang sesuai.

Adapun langkah-langkah dalam melakukan analisis sentimen menggunakan *machine learning* adalah sebagai berikut (Dwi Antonio, Efendi, & Mawengkang, 2022):

#### <span id="page-20-1"></span>**2.2.1 Data**

Data berupa teks seperti komentar, *tweet*, atau buku yang sudah dilabeli oleh annator yaitu orang yang bertanggung jawab dalam pemberian label positif dan negatif pada setiap data.

#### <span id="page-20-2"></span>**2.2.2** *Preprocessing*

*Preprocessing* merupakan proses membersihkan data agar mengurangi *noisy* data dan juga mengatasi hilangnya informasi.

#### <span id="page-21-0"></span>**2.2.3** *Feature Extraction*

Data teks perlu diekstrak menjadi data numerik agar bisa diolah dengan komputer. Terdapat tiga teknik ekstraksi fitur yaitu *Bag of Word (TF IDF), Word Embedding* (Glove, Word2vec, FastText), *Character Embedding*.

#### <span id="page-21-1"></span>**2.2.4 Data** *Split*

Data *split* adalah proses membagi dataset menjadi data *training* dan data *testing* dengan perbandingan tertentu.

#### <span id="page-21-2"></span>**2.2.5** *Classification*

Analisis sentimen *machine learning* memakai algoritma dalam mengklasifikasi data. Algoritma yang bisa digunakan adalah *Support Vector Classification, Naive Bayes, K- Nearest Neighbor, Maximum Entropy, Ensemble Classifier*.

#### <span id="page-21-3"></span>**2.2.6 Evaluasi**

Tahap Evaluasi diperlukan untuk mengetahui seberapa efektif model yang telah dibangun. Evaluasi model dilakukan menggunakan data *testing* untuk melihat seberapa jauh kemampuan model untuk mengatasi masalah sebuah pada masalah baru. Kriteria yang digunakan dalam evaluasi model adalah akurasi, presisi, sensitivitas dan spesifisitas.

**UNIVERSITAS** 

#### <span id="page-21-4"></span>**2.3** *Python*

*Python* merupakan salah bahasa pemrograman yang dapat digunakan dalam *data mining*. Keunggulan *python* dalam *data mining* adalah sebagai berikut (Nagpal & Gabrani, 2019):

#### **1. Sintaks yang ringkas dan struktur yang sederhana**

*Python* memiliki dengan sintaks yang ringkas, penggunaan *keyword* yang lebih sedikit, dan struktur yang sederhana. Hal ini memudahkan proses pengembangan solusi dan memahami kode.

#### **2.** *Open Source Libraries*

*Python* memiliki sejumlah *open source library* yang memudahkan dalam pengembangan sistem. Penggunaan *library* secara signifikan menghemat waktu pengembangan dengan menyediakan fungsionalitas yang sudah siap pakai. Beberapa *library* yang bisa digunakan adalah:

a. *Scikit-learn* digunakan untuk machine learning dan analisis data.

- b. *Numpy* digunakan untuk perhitungan *numerik*.
- c. *Pandas* digunakan untuk manipulasi dan analisis data.
- d. *NLTK* digunakan untuk pemrosesan bahasa alami secara umum
- e. *Sastrawi* digunakan untuk pemrosesan bahasa alami dalam bahasa Indonesia
- f. *Matplotlib* digunakan untuk visualisasi data.
- g. *Word cloud* digunakan untuk membuat *word cloud* dari teks.

#### **3. Fleksibilitas Struktur Data**

*Python* memiliki berbagai struktur data seperti *sets*, *list*, *dictionaries*, *tupel*, dan *strings*. Setiap struktur memiliki fungsi tersendiri sesuai kebutuhan data mining. Contonya *list* yang digunakan menyimpan sejumlah element yang dapat diindeks, diiris dan dipisah. *Dictionaries* memetakan pasangan *key* dan *value*, dimana *key* digunakan sebagai *indeks* untuk mengakses *value* yang terkait. Variasi struktur data memudahkan untuk memilih struktur data yang cocok untuk representasi dan manipulasi data yang berbeda-beda sesuai kebutuhan analisis sentimen.

Dengan sintaks sederhana, *open source libraries* dan fleksibilitas struktur data yang dimiliki, *Python* menjadi pilihan yang tepat untuk melakukan analisis sentimen. *Python* membantu proses analisis sentimen menjadi lebih efisien dan efektif.

#### <span id="page-22-0"></span>**2.4** *Text Mining*

*Text mining* merupakan ilmu untuk memproses pengambilan informasi dari sebuah teks yang diperoleh dari peramalan pola dan kecenderungan melalui pola statistik (Athira Luqyana, Cholissodin, & Perdana, 2018). *Text mining* digunakan untuk menganalisis informasi menarik dan relevan secara efektif dan efisien dari sejumlah besar data yang tidak terstruktur. Penerapan *text mining* dalam berbagai area yaitu , *filters email*, analisis saran produk, deteksi penipuan, dan analisis media sosial. *Text mining* juga digunakan untuk penambangan opini meliputi ekstraksi fitur, analisis sentimen, analisis prediktif, dan analisis *trend* (Talib, Kashif, Ayesha, & Fatima, 2016).

#### <span id="page-23-0"></span>**2.4.1** *Text Preprocessing*

*Text Preprocessing* adalah proses mengekstraksi dokumen sesuai dengan format yang baku agar dapat diolah lebih lanjut. *Text processing* dilakukan dengan langkah-langkah sebagai berikut (Dwi Antonio et al., 2022) :

#### **1.** *Cleansing*

*Cleansing* adalah proses ini membersihkan dokumen dari tanda baca, *mention*, *hashtag*, link, email dan karakter lainnya yang kurang penting. *Cleansing*  bertujuan untuk mengurangi noise.

a. Regular Expression

*Regular Expressions* adalah pola notasi untuk memanipulasi dan mencocokan sebuah kata yang ingin dicari. *Regular expression* memiliki karakter khusus yang berguna untuk mencocokan karakter dengan pola tertentu. Regular expression bermanfaat dalam pemograman seperti memeriksa validitas alamat email, mencari kata tertentu pada sebuah dokumen, membersihkan data dan mengubah data yang tidak teratur. *Regular expression* terdapat dalam berbagai bahasan seperti *Javascript* dan *Python*, namun memiliki implementasi berbeda pada tiap bahasa.

NIVERSITZ

#### **2.** *Case Folding*

*Case folding* adalah proses mengubah seluruh huruf pada dokumen menjadi huruf kecil. *Case folding* bertujuan untuk menghindari perbedaan tulisan yang dapat mengganggu konsistensi dan akurasi dalam pengolahan dokumen.

#### **3.** *Tokenizing*

*Tokenizing* adalah proses memotong atau memecah kalimat menjadi beberapa bagian atau kata yang menyusunya. Proses ini juga menghapus tanda baca, angka, karakter, simbol dan *whitespace*. *Tokenizing* bertujuan untuk mempermudah dalam proses analisis data.

#### **4.** *Filtering*

*Filtering* adalah proses menghapus kata yang tidak memiliki arti penting seperti kata keterangan (adverbia), kata ganti (pronomina), kata seru (interjeksi), kata depan (preposisi). *Filtering* memilih kata-kata yang penting untuk menyederhanakan dokumen agar meningkatkan efisiensi dan kualitas proses analisis.

#### **5.** *Stemming*

*Stemming* adalah proses mengubah kata berimbuhan menjadi menjadi kata dasar. Proses ini mencocokan daftar kata berimbuhan dengan dokumen kemudian mengubahnya menjadi kata dasar. *Stemming* bertujuan untuk mengurangi variasi kata dalam dokumen agar meningkatkan kemampuan sistem untuk mengenali katakata yang memiliki arti yang sama.

#### <span id="page-24-0"></span>**2.5 Pembobotan kata** *TF - ID*

Pembobotan kata adalah proses menghitung bobot tiap kata dalam dokumen untuk mengetahui seberapa penting suatu kata dalam sebuah dokumen. Pembobotan kata dilakukan menggunakan metode *Term Frequency - Inverse Document Frequency* (TF-IDF) dengan menggabungkan frekuensi suatu kata muncul dalam sebuah dokumen dengan frekuensi suatu kata muncul dalam seluruh dokumen. *Inverse document frequency* merupakan logaritma pembagian dari jumlah total dokumen dalam kumpulan dokumen dengan jumlah dokumen yang mengandung kata tertentu. Bobot kata yang hanya muncul dalam sejumlah kecil dokumen akan memiliki nilai IDF yang tinggi, sementara kata yang muncul dalam semua dokumen akan memiliki nilai IDF 0. Pembobotan kata TF - IDF dilakukan

dengan langkah-langkah sebagai berikut (Mee, Homapour, Chiclana, & Engel, 2021)

- 1. Menghitung *term frequency* (tf) yaitu jumlah kata muncul dalam sebuah dokumen.
- 2. Menghitung total *document frequency* (df) yaitu total *document frequency* (df) kata pada seluruh dokumen
- 3. Menghitung inverse *document frequency* (idf) yaitu mengukur seberapa umum kata muncul pada seluruh dokumen. Hasil idf akan memberikan nilai kebalikan dari df. Perhitungan idf menggunakan rumus sebagai berikut:

$$
idf = log\left(\frac{N}{df}\right) \tag{1}
$$

4. Menghitung nilai bobot TF-IDF dengan menggabungkan hasil perhitungan TF dan IDF. Hasil ini menunjukan seberapa penting term dalam suatu dokumen dan secara keseluruhan dokumen. menggunakan rumus sebagai berikut:

$$
W(t, d) = tf(t, d) \times idf \tag{2}
$$

Keterangan:

 $N =$  jumlah seluruh dokumen pada kumpulan dokumen  $df =$  jumlah total dokumen yang terdapat di dalamnya kata i  $W(t, d)$  = bobot kata i pada dokumen d  $tf(t, d)$  = frekuensi kemunculan kata t pada dokumen d

 $idf =$  nilai idf term ke-i

#### <span id="page-25-0"></span>**2.6** *Improved K-Nearest Neighbor*

*K-Nearest Neighbor* merupakan salah satu algoritma *supervised learning* yang memanfaatkan mayoritas *k-value*s dari tetangga terdekat untuk mengklasifikasikan data. Sedangkan, *Improved K-Nearest Neighbor* merupakan modifikasi dari metode *K-Nearest Neighbor*. Perbedaan utama antara keduanya terletak pada pengaturan nilai *k-value*s sebagai parameter jumlah tetangga terdekat. Pada metode *K-Nearest Neighbor*, nilai *k-value*s untuk setiap kategori memiliki nilai yang sama. Sementara itu, *Improved K-Nearest Neighbor* memiliki nilai *kvalues* yang berbeda pada masing-masing kelas sehingga ketika nilai k semakin tinggi, hasil kategori tidak dipengaruhi oleh kategori dengan jumlah data *training* yang lebih besar. Fenomena ini berpengaruh terhadap tingkat akurasi analisis sentiment (Baoli et al., 2003)

Tahapan klasifikasi dokumen menggunakan algoritma *Improved K-Nearest Neighbor* adalah sebagai berikut:

- 1. Melakukan *text pre processing* pada dokumen *training* dan dokumen *testing*
- 2. Melakukan perhitungan bobot kata menggunakan TF IDF pada dokumen *training* dan dokumen *testing*
- 3. Menghitung kemiripan dokumen *testing* terhadap seluruh dokumen *training* atau menggunakan *cosine similarity* menggunakan persamaan:

$$
CosSim(q, dj) = \frac{\sum_{i=1}^{m} wi, q.Wi, j}{\sqrt{\sum_{i=1}^{m} W^{2}i, q \cdot \sqrt{\sum_{i=1}^{m} W^{2}i, j}}}
$$
(3)

Keterangan :

 $q =$  dokumen testing

 $dj =$  dokumen training,

 $Wi, q.Wi, j =$  nilai bobot yang diberikan pada setiap kata pada dokumen

4. Mengurutkan hasil cosine similarity dari terbesar.

5. Menghitung k-value baru menggunakan persamaan sebagai berikut

$$
n = \left[\frac{k \times N(Cm)}{maks\{n(Cm)\mid j=1...Nc\}}\right]
$$
(4)

Keterangan:

= Nilai *k-value*s baru

= Nilai *k-value*s awal

() = Jumlah data *training*

 ${maks\{n(Cm) \mid j = 1 ... Nc\}}$  = Jumlah data *training* terbanyak pada seluruh kategori

6. Menghitung probabilitas dokumen *testing* menjadi kelas dokumen *training* terhadap setiap kelas

$$
p(x, Cm) = \operatorname{argmax}_{m} \frac{\sum dj \in top \, n \, KNN(Cm) \, sim(x, dj) \, y \, (djCm)}{\sum dj \, \in top \, n \, KNN(Cm) \, sim(x, dj)} \tag{5}
$$

Keterangan:

 $p(x, Cm)$  = Probabilitas data x menjadi anggota kelas  $Cm(x, dj) = cosine similarity$  antara data dengan dokumen x dj  $top n$  KNN = Top *n* tetangga

 $y(d)$  = Fungsi atribut yang memenuhi kategori akan bernilai 1

7. Membandingkan hasil nilai probabilitas pada setiap kelas. Dokumen *testing* akan masuk ke dalam kelas yang memiliki probabilitas terbesar.

#### <span id="page-27-0"></span>**2.7 Evaluasi**

Evaluasi dilakukan untuk mengukur untuk menentukan seberapa tepat klasifikasi yang telah dibuat. Evaluasi pada penelitian ini menggunakan *confusion matrix* dan 10 fold cross validation.

#### <span id="page-27-1"></span>**2.7.1** *K-Fold Cross Validation*

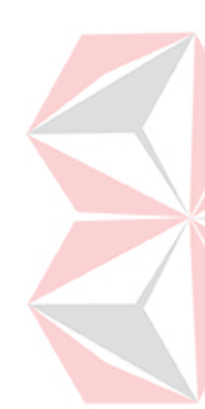

*Cross validation* adalah cara untuk menguji kinerja model menggunakan dataset yang berbeda dari pelatihan model. Model klasifikasi akan dilatih menggunakan data *training* dan data *testing* yang belum digunakan. *Cross validation* bertujuan mengevaluasi kemampuan model dalam mengklasifikasikan data baru yang tidak digunakan dalam estimasi model dan mengidentifikasi masalah seperti bias pemilihan atau *overfitting* (Nti, 2021)*.* Metode ini bekerja dengan membagi dataset menjadi dua bagian yaitu dataset *training* dan dataset *testing*. Dataset *training* digunakan untuk melatih model, sementara dataset *testing* digunakan untuk menguji kinerja model. Pengujian validasi dilakukan dengan membagi dataset menjadi K partisi. Proses validasi akan dilakukan sebanyak nilai K. Setiap iterasi, salah satu subset akan menjadi set pengujian, sementara K subset lainnya digunakan sebagai set pelatihan. Setelah K iterasi selesai akan diukur model dengan menghitung metrik evaluasi (Alwasi'a, 2020)

#### <span id="page-27-2"></span>**2.7.2** *Confusion Matrix*

*Confusion matrix* adalah tabel yang mencatat hasil dari kinerja klasifikasi. *Confusion matrix* memetakan hasil klasifikasi kedalam empat komponen yaitu *True Positive* (TP), *True Negative* (TN), *False Positive* (FP), dan *False Negative* (FN). Tabel *Confusion matrix* disajikan pada Tabel 2.1

#### Tabel 2.1 *Confusion Matrix*

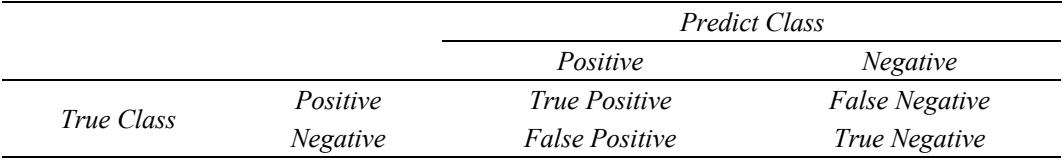

(Sumber : Dwi Antonio et al., 2022)

Kondisi *True Positive* adalah data terprediksi kelas positif dan kelas sebenarnya adalah positif. Kondisi *False Positive* adalah data terprediksi kelas *negative* namun kelas sebenarnya adalah *positive.* Kondisi *True Negative* adalah data terprediksi *negative* dan kelas sebenarnya adalah *negative*. Kondisi *False Negative* adalah data diprediksi *negative* dan kelas sebenarnya adalah *positive* (Dwi Antonio et al., 2022)

Pemetaaan *confusion matrix* digunakan untuk menghitung *accuracy*, *precision*, dan *recall*. Hasilnya untuk mengetahui optimisasi analisis sentimen (D'souza & Sonawane, 2019).

*Accuracy* untuk mengukur tingkat keakuratan model dalam mengklasifikasikan dengan benar. *Accuracy* dirumuskan pada persamaan 6.

$$
Accuracy = \frac{TP + TN}{TP + TN + FP + FN}
$$
 (6)

*Precision* untuk mengukur tingkat ketepatan dari informasi aktual dengan prediksi model. *Precision* dirumuskan pada persamaan 7.

$$
Precision = \frac{TP}{TP + FP}
$$
 (7)

*Recall* untuk mengukur tingkat keberhasilan model dalam menampilkan informasi dalam bentuk analisis sentimen. *Recall* dirumuskan pada persamaan 8

$$
Recall = \frac{TP}{TP + FN}
$$
 (8)

*F1-Measure* untuk mengukur pengaruh antara precision dan recall. *F1- Measure* dirumuskan pada persamaan 9

$$
F1 - Measure = \frac{Precision \times recall}{Precision + recall}
$$
 (9)

## **BAB III METODELOGI PENELITIAN**

<span id="page-29-0"></span>Metode penelitian melibatkan serangkaian tahapan yang dilakukan secara sistematis untuk memastikan bahwa pengerjaan penelitian berjalan dengan baik dan teratur. Penelitian ini memiliki tiga tahapan utama yaitu tahap awal, tahap analisis dan tahap akhir. Tahapan penelitian secara umum ditampilkan pada Gambar 3.1

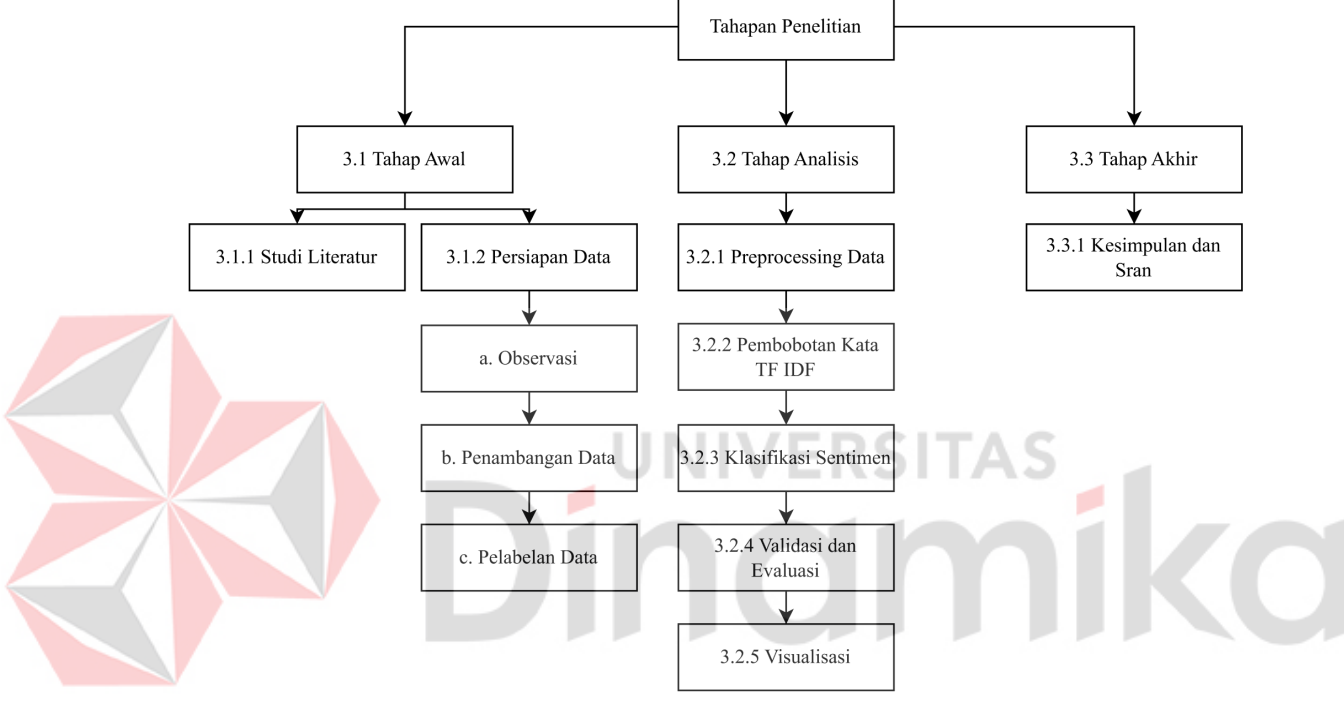

Gambar 3.1 Tahapan Penelitian

#### <span id="page-29-3"></span><span id="page-29-1"></span>**3.1 Tahap Awal**

Tahap awal adalah langkah pertama yang dilakukan untuk melakukan analisis. Proses dasar yang dilakukan meliputi studi literature dan persipan Data. Persiapan data dibagi menjadi tiga bagian yaitu observasi, penambangan data dan pelabelan data.

#### <span id="page-29-2"></span>**3.1.1 Studi literatur**

Studi literatur adalah tahap mendapatkan dasar dan acuan teori yang membantu dalam penyelesaian masalah. Dilakukan dengan kajian pada jurnal terdahulu serta referensi teori-teori yang berkaitan dengan penyelesaian masalah.

#### <span id="page-30-0"></span>**3.1.2 Persiapan Data**

Tahapan ini dilakukan pengumpulan data dari media sosial *twitter* yang disebut *crawling*. Data yang diambil menggunakan *tweet* yang mengandung *keyword* "@BPJSKesehatanRI", "layanan BPJS Kesehatan", "#BPJSKesehatan". Tahapan pengumpulan data adalah sebagai berikut:

#### **1.** *Observasi*

Observasi adalah proses mengamati dan memahami objek yang akan diteliti. *Tweets* diamati dengan *keyword* yang telah ditentukan pada berbagai akun pengirim, dengan tujuan untuk menentukan isi *tweet* yang akan diproses dan diolah. Contoh *tweet* ditampilkan pada Gambar 3.2

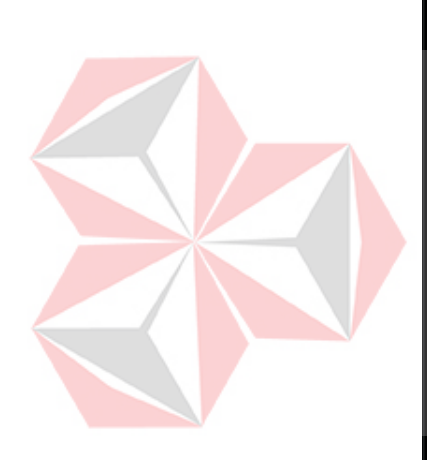

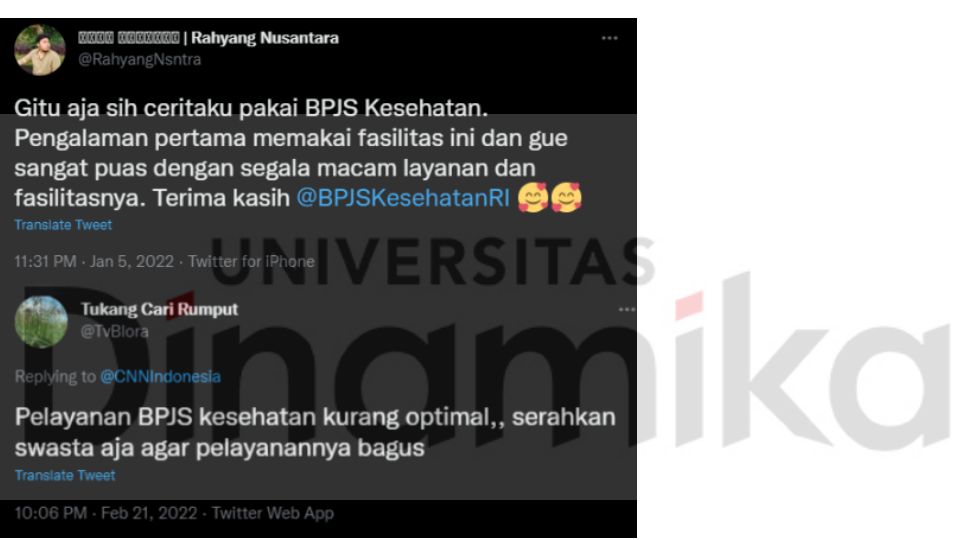

Gambar 3.2 Contoh *Tweet*

#### <span id="page-30-1"></span>**2. Pengumpulan Data**

Pengumpulan data menggunakan teknik *scrapping* dengan bantuan *library twint* pada *python.* Keunggulan menggunakan *library twint* dibandingkan dengan teknik *crawling* API adalah *twint* tidak memiliki batasan waktu terbit *tweet*, sehingga memungkinkan pengambilan *tweet* yang lebih lama. Hasil pengumpulan *tweets* disajikan pada Tabel 3.1.

<span id="page-30-2"></span>Tabel 3.1 Hasil pengumpulan *tweets*

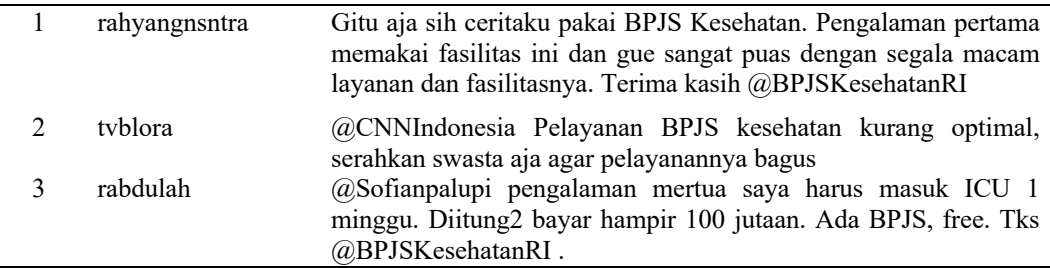

#### **3. Pelabelan Data**

Tahapan ini dilakukan pelabelan dengan memberikan atribut label positif dan negatif pada data *tweets*. Pelabelan dilakukan oleh sukarelawan dengan tujuan memberikan label secara objektif. Pemberian label positif dan negatif diberikan pada *tweet* yang mengandung makna sentimen kelas tersebut. Pelabelan Data disajikan pada Tabel 3.2

<span id="page-31-2"></span>Tabel 3.2 Hasil Pelabelan *Tweets*

| No | Username      | Tweet                                                | Label   |
|----|---------------|------------------------------------------------------|---------|
|    | rahyangnsntra | Gitu aja sih ceritaku pakai BPJS Kesehatan.          | negatif |
|    |               | Pengalaman pertama memakai fasilitas ini dan gue     |         |
|    |               | sangat puas dengan segala macam layanan dan          |         |
|    |               | fasilitasnya. Terima kasih @BPJSKesehatanRI          |         |
|    | tyblora       | @CNNIndonesia Pelayanan BPJS kesehatan kurang        | positif |
|    |               | optimal, serahkan swasta aja agar pelayanannya bagus |         |
|    | rabdulah      | @Sofianpalupi pengalaman mertua saya harus masuk     |         |
|    |               | ICU 1 minggu. Diitung2 bayar hampir 100 jutaan. Ada  |         |
|    |               | BPJS, free. Tks @BPJSKesehatanRI. Semoga kedepan     |         |
|    |               | semakin baik, menjadi best practice welfare state    |         |
|    |               | policy di Indonesia                                  |         |

#### <span id="page-31-0"></span>**3.2 Tahap Analisis**

Tahapan analisis adalah proses menganalisis teks atau data yang berkaitan dengan opini, ulasan, atau komentar untuk menentukan perasaan atau sentimen yang terkandung di dalamnya.

#### <span id="page-31-1"></span>**3.2.1** *Preprocessing* **Data**

Data yang diambil merupakan data berformat tidak terstruktur, sehingga perlu dibersihkan untuk mendapat data berformat kata dasar tersusun. *Preprocessing*  memiliki 6 tahapan yaitu *cleansing*, *case folding*, *tokenizing, filtering* dan *stemming*. *Tools* yang digunakan adalah *jupyter notebook*. Alur proses *preprocessing* data ditampilkan pada Gambar 3.3

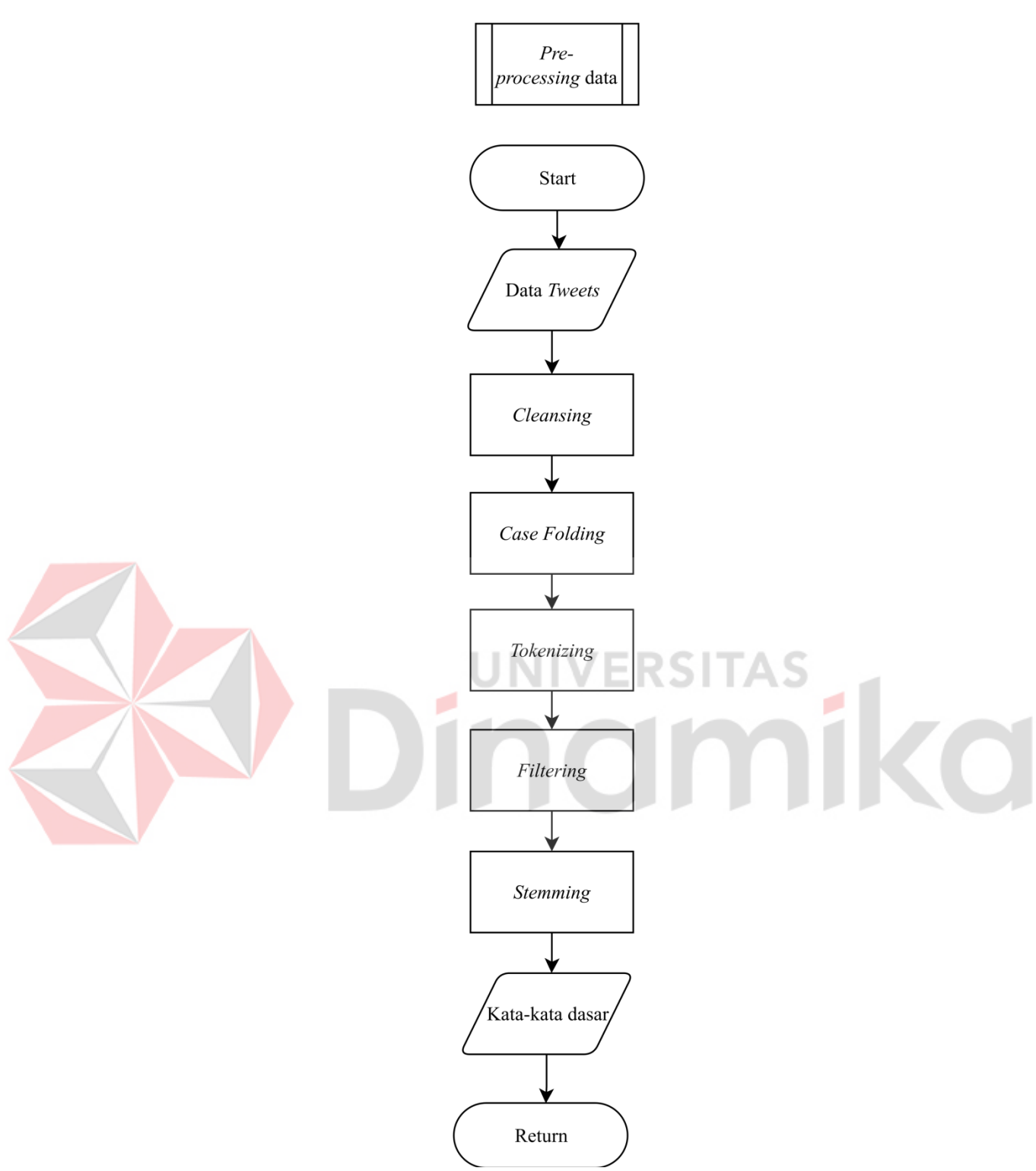

Gambar 3.3 Diagram Alir *Preprocessing* Data

#### <span id="page-32-0"></span>**1.** *Cleansing*

Pada proses ini data *tweets* dibersihkan menjadi format teks yang diinginkan. Proses ini meliputi penghapusan link, mention, re*tweet*, angka, tanda baca dengan bantuan *Regular expression. Regular expression* berfungsi membersikan dan

mengubah data yang tidak teratur dengan mencocokan karakter pada pola tertentu. Contoh hasil cleansing dapat dilihat pada Tabel 3.3

|               | $\frac{1}{2}$                                                                                                    |                                                                                                    |
|---------------|----------------------------------------------------------------------------------------------------|----------------------------------------------------------------------------------------------------|
| No            | Input <i>Cleansing</i>                                                                                                    | Output <i>Cleansing</i>                                                                                                    |
| 1             | @CNNIndonesia Pelayanan BPJS kesehatan<br>kurang optimal, serahkan swasta aja agar<br>pelayanannya bagus                                                                                                    | Pelayanan BPJS kesehatan kurang<br>optimal serahkan swasta aja<br>agar<br>pelayanannya bagus                                                                                                 |
| $\mathcal{L}$ | Gitu aja sih ceritaku pakai BPJS Kesehatan.<br>Pengalaman pertama memakai fasilitas ini<br>dan gue sangat puas dengan segala macam<br>layanan dan fasilitasnya. Terima kasih<br>@BPJSKesehatanRI                                             | Gitu aja sih ceritaku pakai BPJS<br>Pengalaman pertama<br>Kesehatan<br>memakai fasilitas ini dan gue sangat<br>puas dengan segala macam layanan dan<br>fasilitasnya Terima kasih             |
| 3             | @Sofianpalupi pengalaman mertua saya<br>harus masuk ICU 1 minggu. Diitung2 bayar<br>hampir 100 jutaan. Ada BPJS, free. Tks<br>@BPJSKesehatanRI . Semoga ke depan<br>semakin baik, menjadi best practice welfare<br>state policy di Indonesia | pengalaman mertua saya harus masuk<br>ICU minggu Diitung bayar hampir<br>jutaan Ada BPJS free Tks Semoga ke<br>depan semakin baik menjadi best<br>practice welfare state policy di Indonesia |

<span id="page-33-0"></span>Tabel 3.3 Hasil *Cleansing*

#### **2.** *Case Folding*

Proses ini melakukan penyeragaman penggunaan huruf menjadi huruf kecil.

Input dari proses ini berasal dari hasil *cleansing*. Data akan ditransformasi menjadi

huruf kecil menggunakan *function lower.str()*. Hasil *Case folding* ditampilkan pada Tabel 3.4.

#### <span id="page-33-1"></span>Tabel 3.4 Hasil *Case folding*

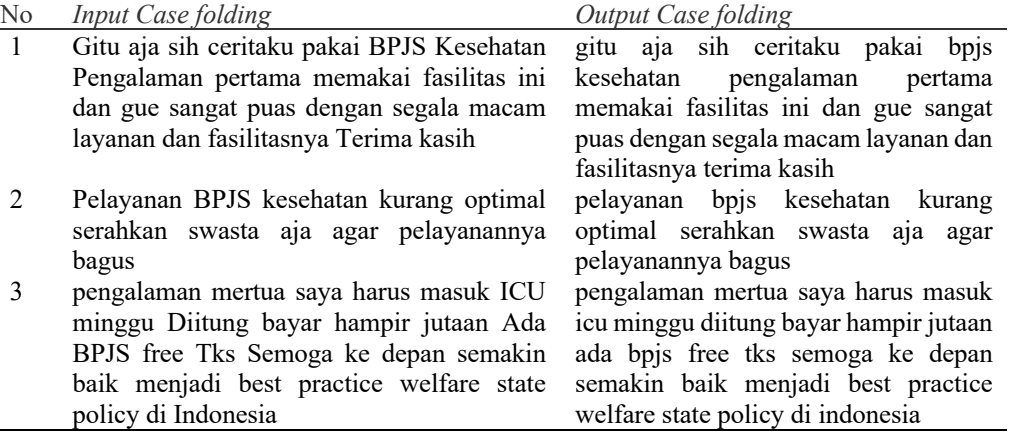

#### **3.** *Tokenizing*

Proses ini memotong atau memecah kalimat menjadi beberapa bagian atau kata yang menyusunya. *Tokenizing* meliputi proses penghapusan spasi, penghapusan tanda baca dan memecah string kedalam token. Data menggunakan

*function* .*apply()* dan *function word\_tokenize*(). Hasil *tokenizing* ditampilkan pada

Tabel 3.5.

<span id="page-34-0"></span>Tabel 3.5 Hasil *Tokenizing*

| No | Input Tokenizing                              | <b>Output Tokenizing</b>                   |
|----|-----------------------------------------------|--------------------------------------------|
| 1  | segitu saja sih ceritaku pakai bpjs kesehatan | [segitu, saja, sih, ceritaku, pakai, bpjs, |
|    | pengalaman pertama memakai fasilitas ini      | pengalaman, pertama,<br>kesehatan,         |
|    | dan gue sangat puas dengan segala macam       | memakai, fasilitas, ini, dan, gue,         |
|    | layanan dan fasilitasnya terima kasih         | sangat, puas, dengan, segala, macam,       |
|    |                                               | layanan, dan, fasilitasnya, terima,        |
|    |                                               | kasih]                                     |
| 2  | pelayanan bpjs kesehatan buruk serahkan       | [pelayanan, bpjs, kesehatan,<br>buruk,     |
|    | swasta saja                                   | serahkan,<br>swasta,<br>saja,<br>agar,     |
|    | agar pelayanannya bagus                       | pelayanannya, bagus]                       |
| 3  | pengalaman mertua saya harus masuk icu        | [pengalaman, mertua, saya, harus,          |
|    | minggu diitung bayar hampir jutaan ada bpjs   | masuk, icu, minggu, dihitung, bayar,       |
|    | free tks semoga ke depan semakin baik         | hampir, jutaan, ada, bpjs, free, terima,   |
|    | menjadi best practice welfare state policy di | kasih, semoga, ke, depan, semakin,         |
|    | indonesia                                     | baik, menjadi, best, practice, welfare,    |
|    |                                               | state, policy, di, indonesia]              |

#### **4.** *Filtering*

*Filtering* adalah tahapan menghapus kata-kata yang tidak memiliki makna. Proses ini menggunakan kamus *stopword* bahasa Indonesia dari *library Natural Language Toolkit* (NLTK). Hasil *filtering* disajikan pada Tabel 3.6.

<span id="page-34-1"></span>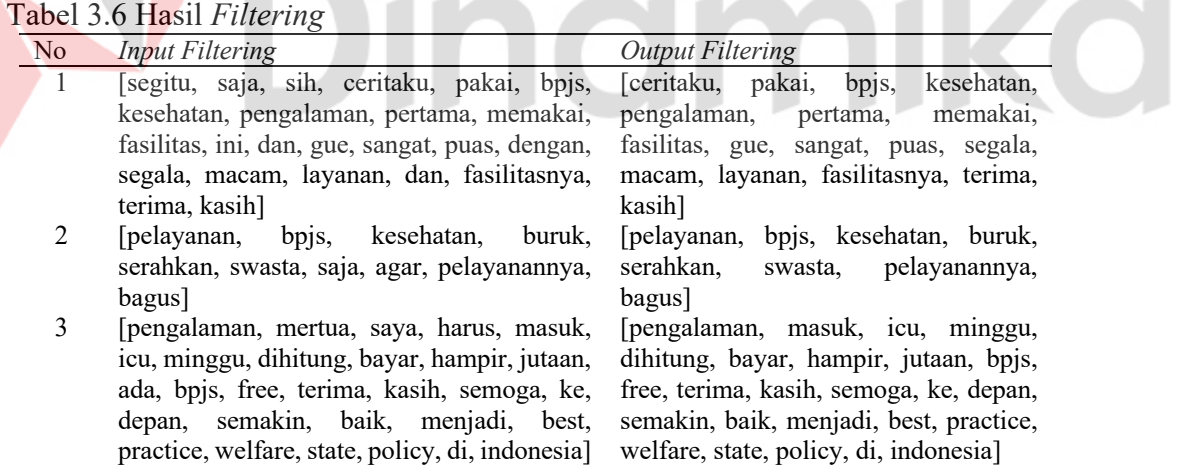

#### **5.** *Stemming*

Proses ini mengembalikan kata ke bentuk dasarnya dengan *library swifter* dan *library* sastrawi sebagai pedoman penggunaan kata Bahasa Indonesia. Hasil *Stemming* disajikan pada Tabel 3.7.

<span id="page-34-2"></span>Tabel 3.7 Hasil *Stemming* Kode *Input Filtering Output Filtering*

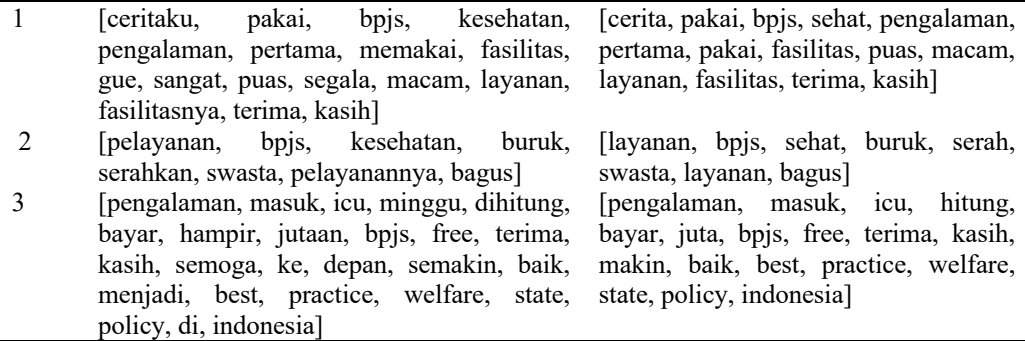

#### <span id="page-35-0"></span>**3.2.2 Pembobotan Kata TF IDF**

Pembobotan kata adalah proses memberikan bobot pada tiap kata didalam dokumen. Proses ini menggunakan metode *Term Frequency-Inverse Document Frequency* (TF-IDF) yang tersedia di *library Scikit-Learn Python*. Pembobotan dilakukan pada setiap kata diseluruh dokumen. Hasil dari pembobotan ini digunakan untuk klasifikasi menggunakan algoritma *Improved K-Nearest Neighbor* untuk klasifikasi dokumen. Gambar 3.4 menyajikan diagram alir TF-IDF.

indmike

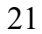

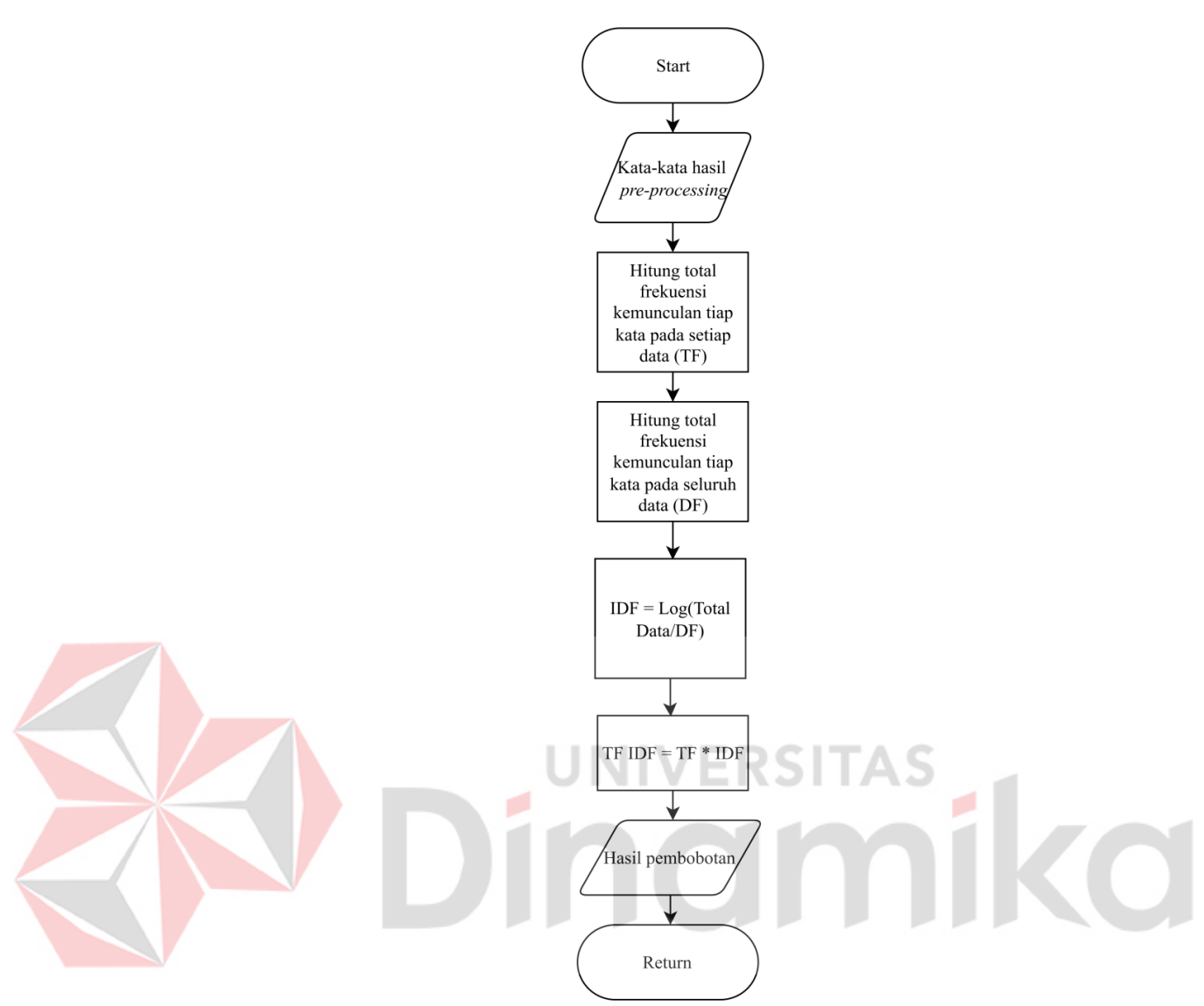

Gambar 3.4 Diagram Alir TF IDF

<span id="page-36-0"></span>1. Proses I: Menghitung kemunculan kata setiap data. Hasil perhitungan dapat dilihat pada Tabel 3.8

<span id="page-36-1"></span>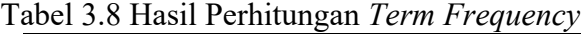

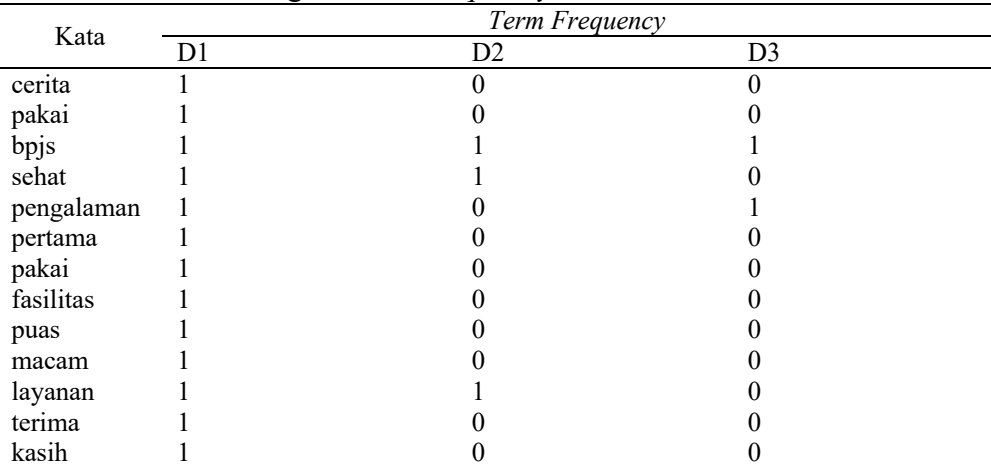

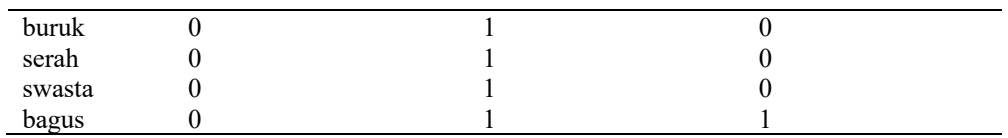

2. Proses II: Menghitung total frekuensi tiap kata pada seluruh dokumen (DF). Hasil perhitungan DF disajikan pada Tabel 3.9.

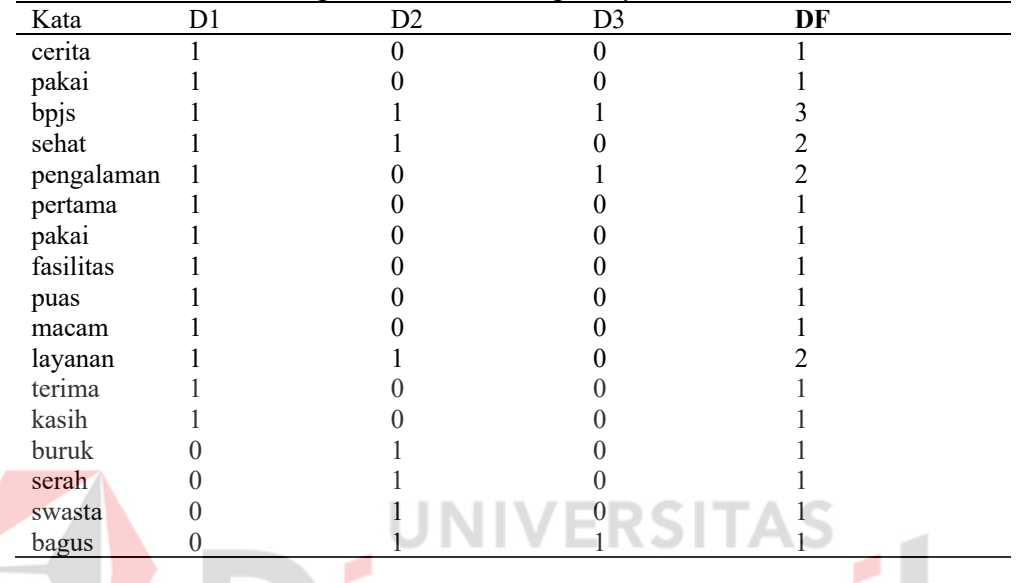

<span id="page-37-0"></span>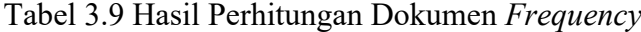

3. Proses III: Menghitung IDF menggunakan persamaan (1) berdasarkan data pada

Tabel 3.9. Hasil perhitungan IDF disajikan pada Tabel 3.10.

| Kata       | D1 | D <sub>2</sub> | D <sub>3</sub> | DF |
|------------|----|----------------|----------------|----|
| cerita     |    | 0              | 0              |    |
| pakai      |    |                |                |    |
| bpjs       |    |                |                |    |
| sehat      |    |                |                |    |
| pengalaman |    |                |                |    |
| pertama    |    |                |                |    |
| pakai      |    |                |                |    |
| fasilitas  |    |                |                |    |
| puas       |    |                |                |    |
| macam      |    |                |                |    |
| layanan    |    |                |                |    |
| terima     |    |                |                |    |
| kasih      |    |                |                |    |
| buruk      |    |                |                |    |
| serah      |    |                |                |    |
| swasta     |    |                |                |    |
| bagus      |    |                |                |    |

<span id="page-37-1"></span>Tabel 3.10 Hasil Perhitungan IDF

4. Proses IV: Menghitung TF-IDF menggunakan persamaan (2). Seluruh hasil TF pada Tabel 3.8 dikalikan dengan hasil IDF pada Tabel 3.10. Hasil perhitungan TF-IDF ditampilkan pada Tabel 3.11

| D1       | D <sub>2</sub> | D <sub>3</sub> | DF     |
|----------|----------------|----------------|--------|
| 0,4771   | 0              | $\Omega$       | 0,4771 |
| 0,4771   | 0              |                | 0,4771 |
| $_{0}$   |                |                |        |
| 0,1761   | 0,1761         |                | 0,1761 |
| 0,1761   | O              | 0,1761         | 0,1761 |
| 0,4771   | 0              |                | 0,4771 |
| 0,4771   | 0              |                | 0,4771 |
| 0,4771   | 0              |                | 0,4771 |
| 0,4771   | 0              |                | 0,4771 |
| 0,4771   |                |                | 0,4771 |
| 0,1761   | 0,1761         |                | 0,1761 |
| 0,4771   |                |                | 0,4771 |
| 0,4771   |                |                | 0,4771 |
| $\theta$ | 0,4771         |                |        |
| 0        | 0,4771         |                |        |
|          | 0,4771         |                |        |
| O        | 0,4771         |                |        |

<span id="page-38-1"></span>Tabel 3.11 Hasil Perhitungan TF-IDF

## <span id="page-38-0"></span>**3.2.3 Klasifikasi Sentimen**

Tahap ini mengklasifikasikan data *tweets* menggunakan algoritma *Improved K-Nearest Neighbor*. Algoritma ini merupakan modifikasi dari metode *K-Nearest Neighbor*, di mana *k-value* pada setiap kategori memiliki nilai yang berbeda. Proses klasifikasi ditampilkan pada Gambar 3.5. Detail proses lanjutan klasifikasi sentimen di tampilkan pada Gambar 3.6 dan Gambar 3.7.

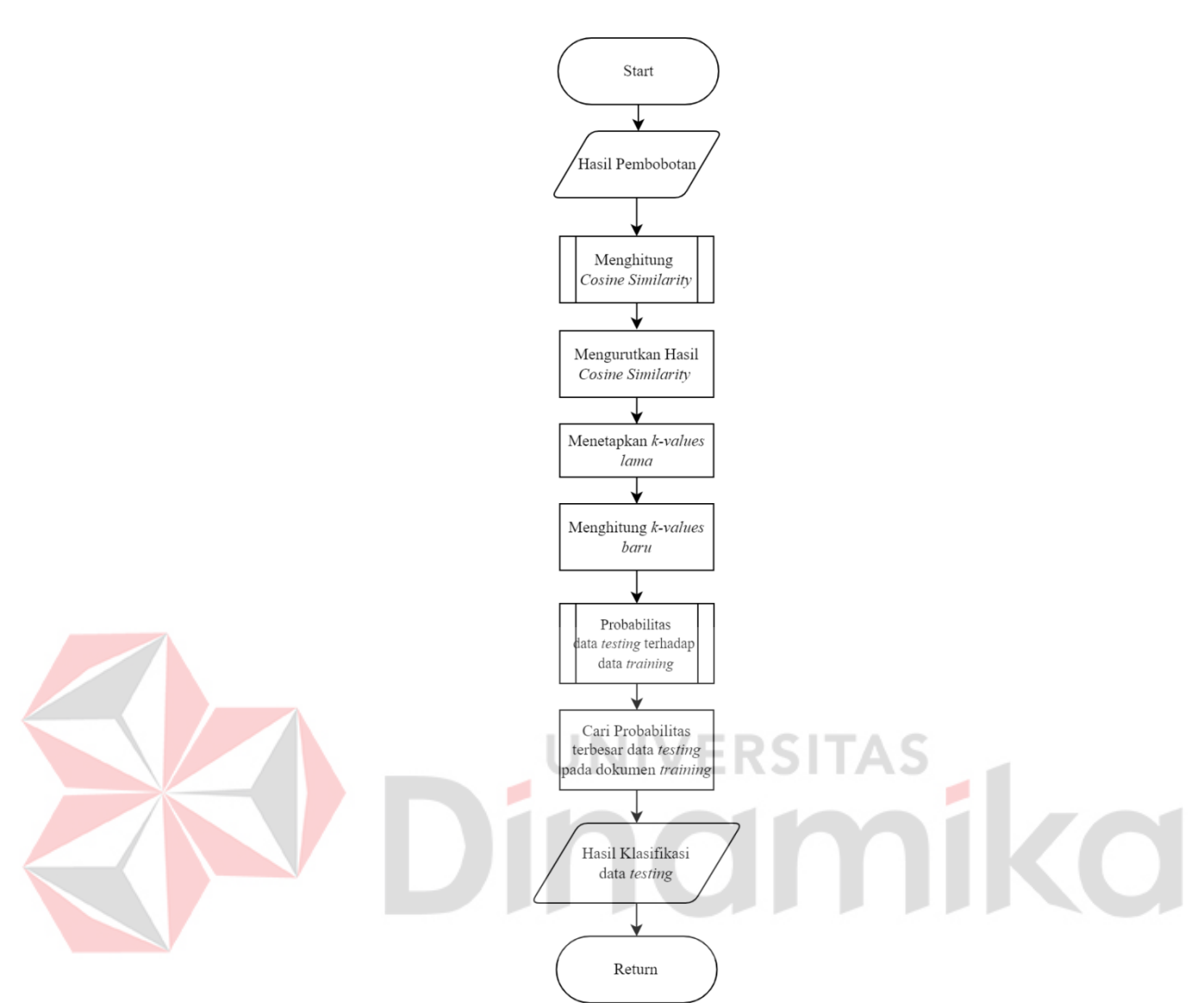

<span id="page-39-0"></span>Gambar 3.5 Diagram Alir Klasifikasi Sentimen

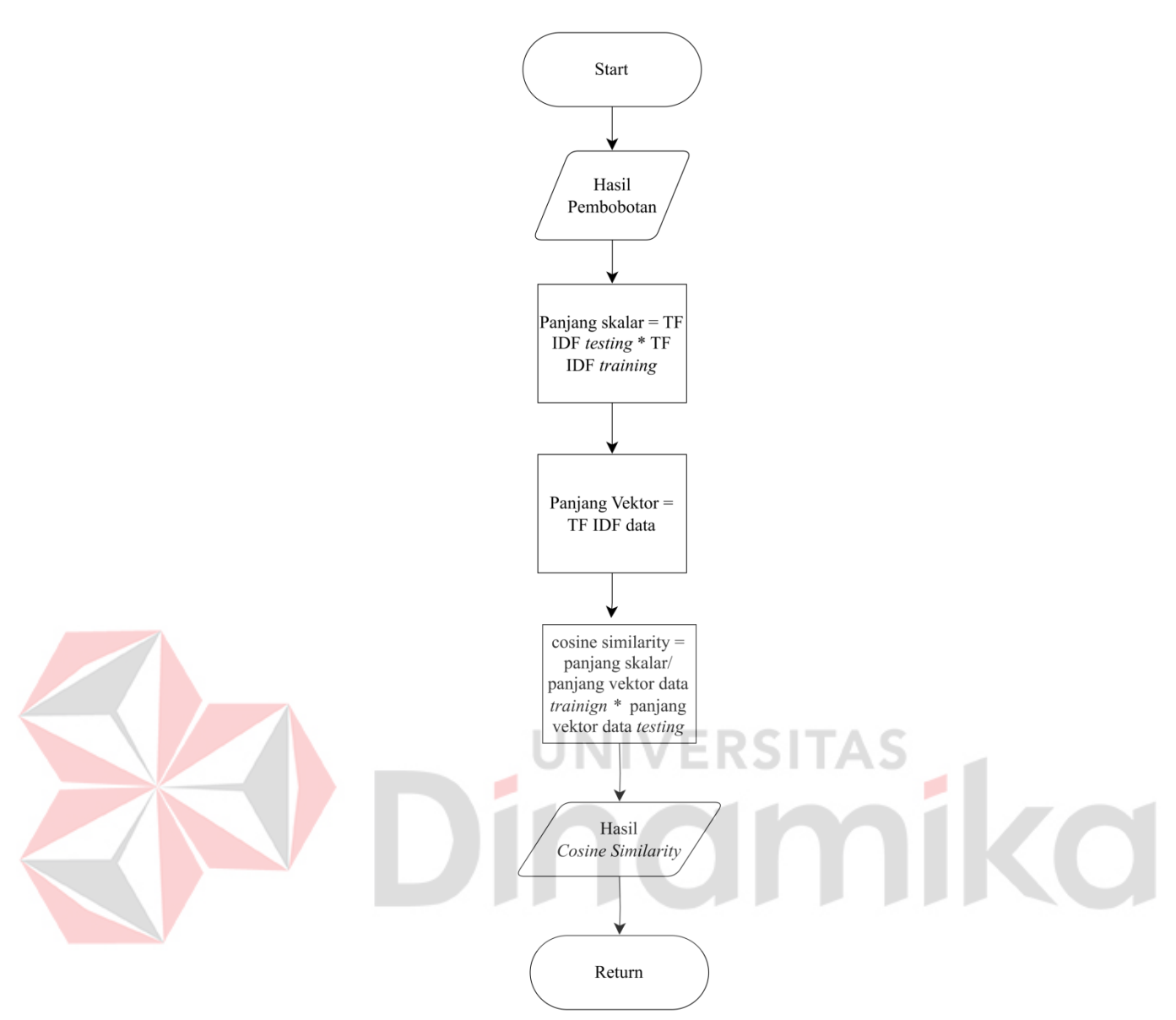

<span id="page-40-0"></span>Gambar 3.6 Diagram Alir *Cosine Similarity*

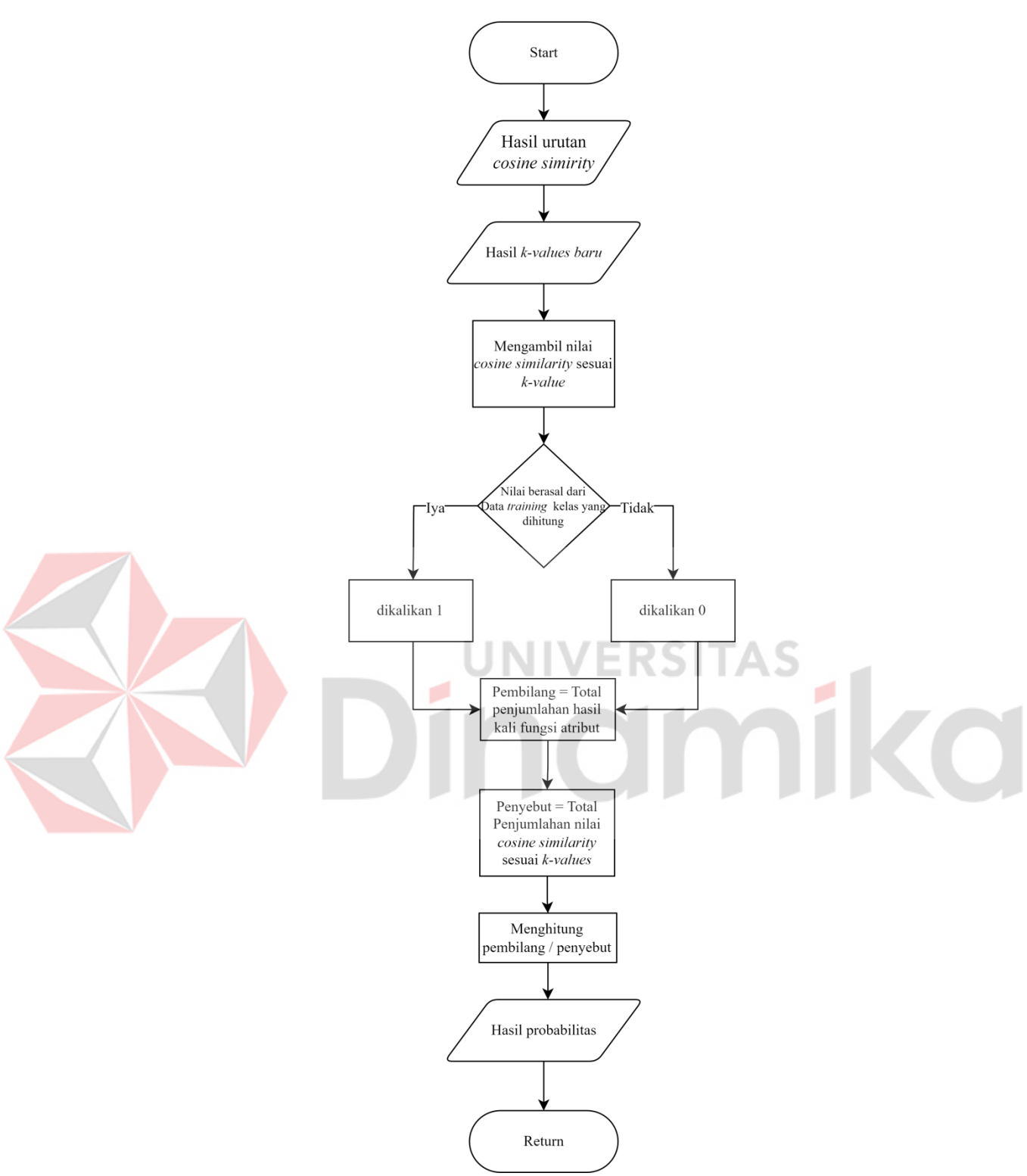

<span id="page-41-0"></span>Gambar 3.7 Diagram Alir menghitung Probabilitas

- 1. Proses I : Menghitung *Cosine similarity* data *training* dan data *testing.* Gambar 3.6 menjelaskan detail menghitung *cosine similarity*. Proses perhitungan *cosine similarity* adalah sebagai berikut :
	- a. *Cosine Similarity*
	- 1) Menghitung panjang skalar dengan mengalikan bobot tiap kata pada data *testing* dengan bobot data *training* kemudian menghitung total tiap dokumen. Hasil perhitungan skalar disajikan pada Tabel 3.12.

<span id="page-42-0"></span>

| Kata       | $D3*D1$                                | $D3*D2$  |
|------------|----------------------------------------|----------|
| cerita     | 0                                      | 0        |
| pakai      |                                        |          |
| bpjs       |                                        |          |
| sehat      |                                        |          |
| pengalaman | 0,031                                  |          |
| pertama    |                                        |          |
| pakai      |                                        |          |
| fasilitas  |                                        |          |
| puas       |                                        |          |
| macam      |                                        |          |
| layanan    |                                        |          |
| terima     | 0,031                                  |          |
| kasih      | 0,031<br>$=$ $\mathbb{R}$ $\leq$ 0 $-$ |          |
| buruk      | $\left( \right)$                       |          |
| serah      | $\theta$                               |          |
| swasta     | $\theta$                               | $\theta$ |
| bagus      | $\overline{0}$                         | 0        |
| Jumlah     | 0,093                                  | 0        |
|            |                                        |          |

Tabel 3.12 Hasil Perhitungan Skalar

2) Menghitung panjang vektor tiap data dengan menghitung kuadrat hasil pembobotan data *training* dan *testing* yang diakar. Perhitungan panjang vektor menggunakan rumus persamaan (3). Hasil perhitungan panjang vektor ditampilkan pada Tabel 3.1.

<span id="page-42-1"></span>Tabel 3.13 Hasil Perhitungan Panjang Vektor

| Kata       | D1               | D <sub>2</sub> | D <sub>3</sub> |  |
|------------|------------------|----------------|----------------|--|
| cerita     | 0,6907           |                |                |  |
| pakai      | 0,6907           |                |                |  |
| bpjs       |                  |                |                |  |
| sehat      | 0,4196           | 0,4196         |                |  |
| pengalaman | 0,4196           |                | 0,4196         |  |
| pertama    | 0,6907           |                |                |  |
| pakai      | 0,6907           |                |                |  |
| fasilitas  | 0,6907           |                |                |  |
| puas       | 0,6907           |                |                |  |
| macam      | 0,6907           |                |                |  |
| layanan    | 0,4196           | 0,4196         |                |  |
| terima     | 0,4196           |                | 0,4196         |  |
| kasih      | 0,4196           |                | 0,4196         |  |
| buruk      | $\boldsymbol{0}$ | 0,6907         | 0              |  |

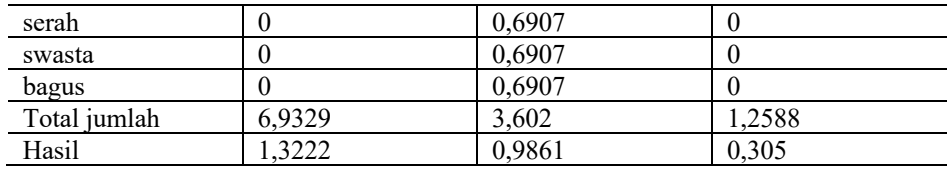

3) Menghitung kemiripan data *testing* dan data *training*, pada contoh diatas dilakukan perhitungan kemiripan D3 terhadap data D1 dan D2 menggunakan persamaan (3) .

 $Cos(D3,D1) = 0.093/(0.305*1.3222) = 0.034$ 

 $Cos(D3,D2) = 0 / (0,305* 0,9861) = 0$ 

Hasil *similarity* data D3 terhadap D1 adalah 0,0343 sedangkan D3 terhadap D<sub>2</sub> adalah 0.

- 2. Proses II : Mengurutkan hasil *cosine similarity*
- 3. Proses III: Menetapkan k-value lama.
- 4. Proses IV: Menghitung k-value baru pada masing-masing kelas menggunakan persamaan (4). Tabel 3.14 menyajikan hasil jumlah total data *training* dan Tabel 3.15 menyajikan hasil k-values baru. Tabel 3.14 Jumlah Data *Training*

<span id="page-43-0"></span>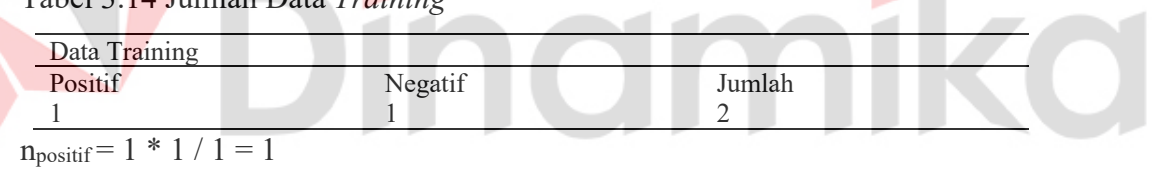

```
n_{\text{negative}} = 1 * 1 / 1 = 1
```
<span id="page-43-1"></span>Tabel 3.15 *K-value* Baru

| Nilai K | $n(k-value$ baru) |                           |  |
|---------|-------------------|---------------------------|--|
|         | Positif           | $N$ acatif<br>$1$ vertile |  |
|         |                   |                           |  |

5. Proses V: Menghitung probabilitas kemiripan data testing terhadap data training pada suatu kelas menggunakan persamaan (5). Perhitungan probabilitas diuraikan pada Gambar 3.7. Nilai *cosinus similarity* akan dikalikan dengan fungsi atribut tiap kelas. Jika nilai berasal dari kelas data *training* yang sedang dihitung maka akan dikalikan dengan 1. Jika nilai bukan berasal dari data training yang dihitung maka dikalikan dengan 0. Kemudian dibagi dengan total *top* N tiap kelas.

 $P_{\text{positif}} = (0.0343 * 1) / 0.0343 = 1$ 

 $P_{\text{negative}} = (0.0343 * 0) / 0.0343 = 0$ 

6. Proses VI: Membandingkan hasil probabilitas kemiripan dokumen tiap kelas. Hasil maksimum dari perhitungan merupakan kelas dari dokumen *testing*, sehingga dapat diklasifikasikan kategori dari kelas dokumen 3 adalah kelas positif.

#### <span id="page-44-0"></span>**3.2.4 Evaluasi dan Validasi**

Tahap ini mengukur akurasi dan kualitas klasifikasi terhadap metode *Improved K-Nearest Neighbor*. Tujuannya untuk membandingkan hasil akurasi *Improved K-Nearest Neighbor* dengan hasil yang ada. Proses validasi menggunakan 10-*folds cross-validation* dengan membagi data *training* menjadi 10 bagian. Selanjutnya *confusion matrix* digunakan untuk mengukur *accuracy, precision, recall* dan *f-Measure* pada *Improved K-Nearest Neighbor*. Pengukuran menggunakan persamaan (6), (7), (8), (9).

#### <span id="page-44-1"></span>**3.2.5 Visualisasi**

## **UNIVERSITAS**

Hasil analisis disajikan melalui visualisasi berupa *word cloud* dan diagram lingkaran (*pie chart*). *Word cloud* menampilkan kata-kata yang sering muncul dalam data *tweets*, dengan ukuran huruf yang berbeda untuk menggambarkan frekuensi kemunculan kata pada data. Ukuran huruf terbesar melambangkan kata dengan frekuensi terbanyak. Diagram *Pie Chart* digunakan untuk menampilkan perbandingan persentase masing-masing kelas.

#### <span id="page-44-2"></span>**3.3 Tahap Akhir**

#### <span id="page-44-3"></span>**3.3.1 Kesimpulan dan Saran**

Tahap akhir penelitian menyajikan kesimpulan dan saran mengenai hasil analisis sentimen yang menggunakan metode *Improved K-Nearest Neighbor*. Kesimpulan memberikan jawaban terhadap pertanyaan penelitian serta gambaran keseluruhan tentang hasil penelitian ini. Output dari analisis ini berupa klasifikasi data menjadi dua kelas, yaitu kelas positif dan negatif, berdasarkan opini publik terhadap pelayanan BPJS Kesehatan yang diambil dari *tweets Twitter*.

Saran bertujuan memberi masukan terhadap penelitian analisis sentimen opini publik terhadap pelayanan BPJS Kesehatan. Penelitian ini dapat menjadi referensi bagi penelitian lainnya yang berfokus pada topik serupa.

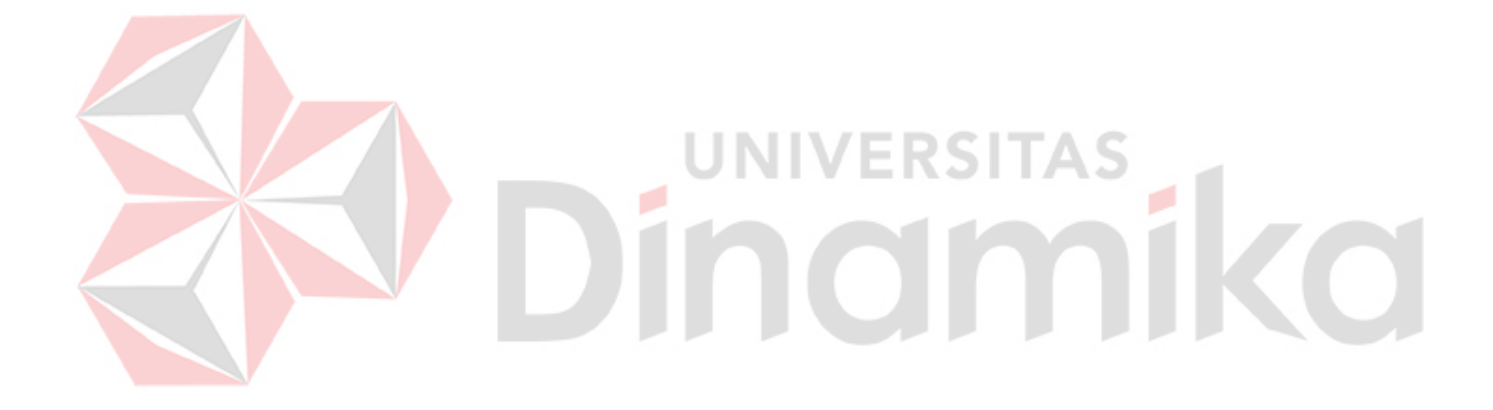

## **BAB IV HASIL DAN PEMBAHASAN**

<span id="page-46-0"></span>Bab ini membahas implementasi dan hasil dari penelitian berdasarkan tahapan-tahapan yang telah disusun dalam bab III. Implementasi melalui serangkaian tahapan yang meliputi mengumpulkan data dari *twitter*, pelabelan manual, *pre-processing*, pembobotan kata, pembagian data, pengklasifikasian data dengan metode *Improved K-Nearest Neighbor* dan melakukan visualisasi berupa *word cloud* dan diagram pie chart.

#### <span id="page-46-1"></span>**4.1 Penambangan data**

Tahap pertama adalah penambangan data dari *Twitter*. Penambangan data dilakukan dengan bantuan *library twint python* menggunakan *tools jupyter notebook*. Jumlah data yang diperoleh sebanyak 500 *tweets* dari bulan Januari 2022 sampai April 2022. Data yang telah diambil, disimpan dalam format ekstensi ".csv"

#### <span id="page-46-2"></span>**4.2 Pelabelan Data**

.

Pelabelan data dilakukan oleh sukarelawan dengan memberikan label kelas ke 500 data yang terbagi menjadi label positif dan negatif. Proses pemberian label dilakukan berdasarkan makna yang terkandung pada kalimat *tweet* jika data memiliki makna positif, maka akan diberi label positif. Sedangkan jika data bermakna negatif, akan diberi label negatif. Dalam implementasi *sourcecode* sistem, label positif dilambangkan dengan angka "1", sedangkan label negatif dilambangkan dengan angka "2".

#### <span id="page-46-3"></span>**4.3** *Pre-processing* **Data**

*Pre-processing* adalah serangkaian langkah atau teknik yang diterapkan pada data *tweet* sebelum data tersebut dapat digunakan untuk analisis. *Pre-processing* membantu memastikan bahwa data yang digunakan dalam analisis memiliki kualitas yang baik, relevan, dan siap digunakan. Hasil *Pre-processing* data disajikan pada Lampiran 1. *Pre-processing* data dilakukan dengan langkah-langkah sebagai berikut:

#### <span id="page-47-0"></span>**4.3.1** *Cleansing*

*Cleansing* dilakukan dengan menghapus *link*, mention, *retweet*, angka, tanda baca. *Cleansing* menggunakan bantuan *Regular expression*. Implementasi *sourcecode cleansing* disajikan pada Gambar 4.1*.*

```
def cleansing tweet(text):
   #menghapus double huruf
   text = re.sub(r'\b\w*?(\w)(\1{2,})\w*\b', '', text)
   #menghapus emoticon
   text = text.encode('ascii', 'replace').decode('ascii')
   # menghapus mention, Link, hashtag
   text = ''.join(re.sub("([\mathcal{A} - Za - Zb - 9]+)|(\w+:\/\/\S+)","", text).split())
   # menghapus URL
   text = text.replace("http://", " ").replace("https://", " ")
   # menghapus angka
   text = re.sub(r"\dd+", "", text)# menghapus tanda baca
   text = text.translate(str.maketrans("","",string.punctuation))
   # menghapus karakter spasi (whitespace) dari awal (leading) dan akhir (trailing)
   text = text.strip()# menghapus multiple whitespace menjadi single whitespace
   text = re.sub('s+',' ' ,text)# menghapus satu huruf
   # menghapas satu haraj<br>text = re.sub(r"\b[a-zA-z]\b",', text)
   return text
                          Gambar 4.1 Sourcecode Cleansing
```
#### <span id="page-47-2"></span><span id="page-47-1"></span>**4.3.2** *Case Folding*

*Case folding* adalah proses transformasi yang mengubah seluruh huruf pada data menjadi huruf kecil, sehingga menghasilkan bentuk teks yang seragam*. Case folding* menggunakan *function str.lower()* untuk mengonversi semua karakter dalam sebuah *string* menjadi huruf kecil. Implementasi *sourcecode case folding* ditampilkan pada Gambar 4.2

<span id="page-47-3"></span># case folding  $df['tweet'] = df['tweet'].str.lower()$ 

Gambar 4.2 *Sourcecode Case folding*

#### <span id="page-48-0"></span>**4.3.3** *Tokenizing*

*Tokenizing* berfungsi pemecahan dokumen menjadi kata-kata berdasarkan spasi. Tujuan *tokenizing* untuk mempermudah pemrosesan teks dan analisis. Implementasi *sourcecode tokenizing* ditampilkan pada Gambar 4.3

```
def token_text(text):
# Tokenize the text
    tokens = nltk.word tokenize(text)
    tokens = [token for token in tokens if token not in list_stopwords]
   return tokens
df['tweet'] = df['tweet'].apply(token text)
```
Gambar 4.3 *Sourcecode Tokenizing*

<span id="page-48-2"></span>*Sourcecode* pada Gambar 4.3 menampilkan penggunaan *function "word\_tokenize()"* dalam *library* NLTK untuk melakukan pemotongan *string.* Setiap elemen pada kolom *tweet* diproses menggunakan *function "token\_text()"*  dengan bantuan *function apply().*

#### <span id="page-48-1"></span>**4.3.4** *Filtering*

*Filtering* bertujuan untuk menghilangkan elemen-elemen yang tidak relevan sehingga informasi lebih mudah diinterpretasikan. Implementasi *sourcecode untuk*  deklarasi *variabel stopwords* ditampilkan pada Gambar 4.4

```
#membaca file stopwords tambahan
with open('stopwords.txt', 'r') as file:
   new stopwords = [line, strip() for line in file]
```

```
#declare stopword
list_stopwords = stopwords.words("indonesian")
list stopwords.remove("tidak")
```

```
#menambahkan stopwords tambahan kedalam list stopwords
list stopwords.extend(new stopwords)
list stopwords = set(list stopwords)
           Gambar 4.4 Soucecode deklarasi stopwords
```
<span id="page-48-3"></span>Setiap token kata akan dibandingkan dengan kamus *stopwords* yang tersedia di variabel *list\_stopwords*. *Method* ".*extend(new\_stopwords*)" digunakan untuk menambahkan kata-kata yang tidak ada dalam kamus sastrawi ke dalam daftar *stopwords*. Jika ada kata yang termasuk dalam *stopwords*, maka kata tersebut akan dihapus, begitu juga sebaliknya. Setelah *stopwords* dideklarasikan selanjutnya diterapkan pada data *tweet*. Implementasi *sourcecode* untuk menjalankan *filtering* 

ditampilkan pada Gambar 4.5

```
def token text(text):
# Tokenize the text
    tokens = nltk.word tokenize(text)
    tokens = [ token for token in tokens if token not in list stopwords]return tokens
df['tweet'] = df['tweet'].apply(token_text)
```
Gambar 4.5 *Sourcecode Filtering*

#### <span id="page-49-1"></span><span id="page-49-0"></span>**4.3.5** *Stemming*

*Stemming* mengubah kata-kata menjadi kata dasar menggunakan *library* Sastrawi. Sastrawi merupakan *library stemming pyhton* dalam bahasa Indonesia. Kata-kata dalam data akan dikembalikan kebentuk dasarnya dengan menghilangkan imbuhan dan awalan. Misalnya, kata-kata seperti "berlari", "berlarian", dan "berlarilah" akan diubah menjadi kata dasar "lari". *Stemming* juga dibantu dengan *package swifter* untuk mempercepat proses *stemming*. Implementasi *sourcecode stemming* ditampilkan pada Gambar 4.6V EINDI I*I* 

ø

×

```
#Perform stemming
factory = StemmerFactory()
stemmer = factory.create_stemmer()
#create stemmer
factory = StemmerFactory()
stemmer = factory.create_stemmer()
#stemmed
def stemmed wrapper(term):
   return stemmer.stem(term)
term dict = \{\}#proses mencatat tiap kata dimasukan kedalam term_dict
for document in df['tweet']:
   for term in document:
       if term not in term dict:
           term_dict[term] = 'for term in term dict:
   term_dict[term] = stemmed_wrapper(term)
    print(term,":", term dict[term])
#mengantikan kata yang ada dalam tweet dengan term dict stem
def get_stemmed_term(document):
    result = []for term in document:
        # cek apakah kata sudah ada didalam dictionary
        if term not in result:
           result.append(term_dict.get(term))<br>result
    return result
df['tweet'] = df['tweet'].swifter.apply(get_stemmed_term)
```
#### Gambar 4.6 *Sourcecode Stemming*

<span id="page-50-1"></span>*Stemming* dilakukan dengan mendeklarasikan *function stemmed\_wrapper()* yang berfungsi mencetak kata-kata dasar pada data *tweets,* kemudian dilakukan pengecekan setiap kata pada data *tweets* dengan kata pada kamus *stemming.* Kamus *stemming* dideklarasikan melalui *stemmed\_wrapper().* Jika kata tersebut memiliki kata dasar maka akan dikembalikan kebentuk dasar dan disimpan pada variabel *dictionary term\_dict.* Sedangkan, jika kata tidak memiliki kata dasar pada kamus akan disimpan pada *array result. Array result* menampung hasil dari *term\_dict* dan kata yang tidak memiliki kata dasar.

#### <span id="page-50-0"></span>**4.4 Pembobotan Kata TF IDF**

ì

Pembobotan kata dilakukan untuk mencari kata-kata yang paling relevan dan penting dalam sebuah dokumen. Tahap ini menggunakan bantuan *library* Python *TfidfVectorizer()* untuk melakukan pembobotan kata. Hasil dari metode TF-IDF

adalah nilai bobot kata untuk setiap kata dalam dokumen. *Sourcecode* proses pembobotan TF IDF dapat dilihat pada Gambar 4.7

```
# Deklarasi objek TfidfVectorizer
vectorizer = TfidfVectorizer()# Menghitung nilai TF-IDF pada data tweet
data_tf_idf = vectorizer.fit_transform(data_gabung)
# Mengubah hasil matrix menjadi array<br>tfidf = pd.DataFrame(data_tf_idf.toarray(), columns=vectorizer.get_feature_names())
                     Gambar 4.7 Sourcecode TF IDF
```
<span id="page-51-2"></span>*Sourcecode* pada Gambar 4.7 menampilkan *"TfidfVectorizer()"* dideklarasikan sebagai objek "*vektorizer*" yang digunakan untuk menghitung nilai TF IDF yang diberikan melalui *method* "*fit\_transform()".* Hasil TF IDF diubah menjadi bentuk *array* dengan *method "toarray()"* agar lebih mudah dikelola pada tahap selanjutnya.

#### <span id="page-51-0"></span>**4.5 Pembagian** *Data Training* **dan** *Data Testing*

Pembagian data *training* dan data *testing* dilakukan dengan perbandingan 70:30 pada 500 data. Data *training* digunakan untuk melatih model atau algoritma. Sedangkan data *testing* digunakan untuk menguji kinerja model atau algoritma yang digunakan. Sebanyak 350 data digunakan sebagai data *training* dan 150 data sebagai data *testing*. Pembagian data digunakan pada *function "train\_test\_split()"*  dari *library sklearn.*

#### <span id="page-51-1"></span>**4.6** *Cosine Similarity*

Tahap ini dilakukan untuk mengukur kesamaan antara dua dokumen atau teks berdasarkan representasi vektor kata-kata yang muncul dalam dokumen. Penerapan *cosine similarity* digunakan dengan memanfaatkan *function cosine\_similarity()* pada *library sklearn*. Hasil perhitungan *cosine similarity* memiliki rentang antara 0 hingga 1, di mana semakin besar nilai tersebut menunjukkan semakin tinggi kesamaan antara kedua dokumen. Hasil ini akan digunakan sebagai acuan klasifikasi *Improved K-Nearest Neighbor*. *Sourcecode*

<span id="page-51-3"></span>*Cosine Similarity* dapat dilihat pada Gambar 4.8

```
cosin = cosine similarity(x train, x test)cosin = pd.DataFrame(cosin)Gambar 4.8 Sourcecode Cosine Similarity
```
*Sourcecode* pada Gambar 4.8 menampilkan *function "cosine\_similarity"* untuk menghitung tingkat kemiripan kosinus antara duaset data yaitu "*x\_train"*  sebagai data *training* dan *"x\_test"* sebagai data *testing*. Hasil perhitungan kemudian diubah menjadi *"DataFrame"* menggunakan *library pandas*. Hal ini dilakukan agar lebih mudah dikelola dan dianalisis pada tahap selanjutnya.

#### <span id="page-52-0"></span>**4.7 Klasifikasi** *Improved K-Nearest Neighbor*

Tahap ini melakukan proses klasifikasi dokumen kedalam kelas positif atau negatif. Klasifikasi dilakukan dengan mencari *k-value* baru menggunakan persamaan 4, mengurutkan hasil *cosine similarity* dan menghitung probabilitas menggunakan persamaan 5. Implementasi *sourcecode* menghitung *k-value* baru ditampilkan pada Gambar 4.9 dan Gambar 4.10

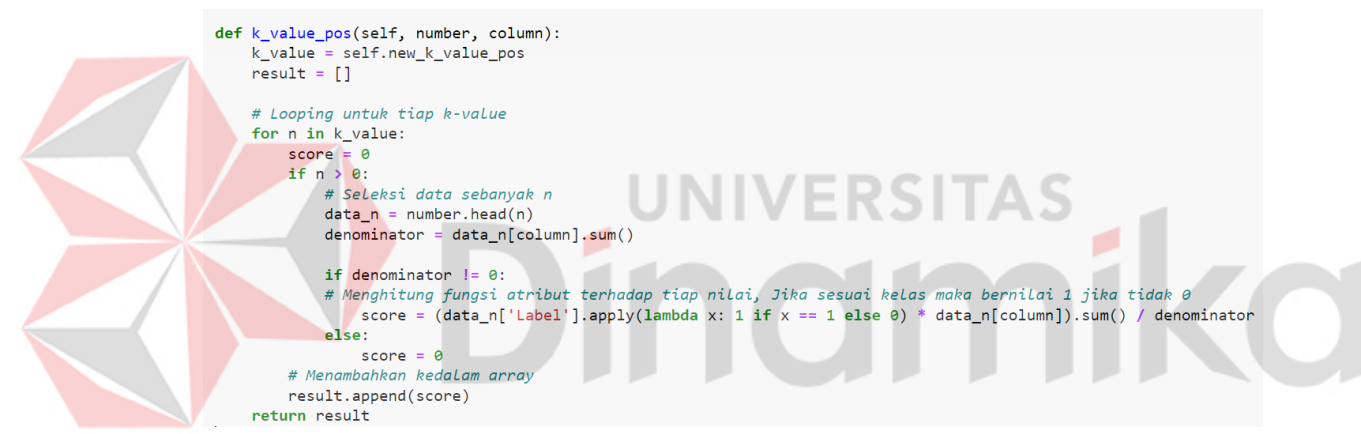

Gambar 4.9 *Sourcecode* Menghitung *k-value* positif

```
def k_value_neg(self, number, column):
    k value = self.new k value neg
    result = []# Looping untuk tiap k-value
    for n in k_value:
       \begin{array}{r}\n\text{score} = 0 \\
\text{if } n > 0:\n\end{array}# Seleksi data sebanyak n
           data_n = number-head(n)denominator = data_n[column].sum()if denominator !=\overline{0}:
           score= (data_n['Label'].apply(lambda x: 1 if x == 2 else 0) * data_n[column]).sum() / denominator
           else:
              score = 0# Menambahkan kedalam array result
       result.append(score)
    return result
```
Gambar 4.10 *Sourcecode* Menghitung *k-value* negatif

<span id="page-52-2"></span>*Sourcecode* pada Gambar 4.9 menampilkan implementasi *function* perhitungan probabilitas pada kelas positif. Sedangkan Gambar 4.10 menampilkan *function* perhitungan probabilitas pada kelas negatif. Variabel "*score"* menampung hasil perkalian nilai *cosine similarity* dengan *function* atribut tiap kelas. Hasil iterasi tiap kelas dimasukan kedalam array *"result"*.

```
def hitung_probabilitas(self, data):
   final result = None
   for column in data:
       if column != 'index' and column != 'Label':
            sorted_data = data.sort_values(column, ascending=False)
           cpos = self.k_value_pos(sorted_data,column)
           cneg = self.k_value_neg(sorted_data,column)
           cpos = pd.DataFrame(cpos, columns=[f'{column}_cpos'])
           cneg = pd.DataFrame(cneg, columns=[f'{column}_cneg'])
           result = pd.concat([cpos, cneg], axis=1)if final_result is None:
               final result = result
           else:
               final result = pd.concat([final result, result], axis=1)return final result
```
Gambar 4.11 *Sourcecode Improve K-Nearest Neighbor*

<span id="page-53-0"></span>Gambar 4.11 menampilkan *Sourcecode function* "hitung\_probabilitas()". Proses perhitungan dimulai dengan mengurutkan hasil *cosine similarity* yang telah ditampung dengan variabel "data" dengan bantuan *function "sorted\_values()"*. Kemudian menjalankan *function "k\_value\_pos"* dan *"k\_value\_neg"* untuk menghitung probabilitas pada tiap kelasnya. Hasil perhitungan probabilitas kelas positif dan negatif digabungkan menggunakan *method* "*concat()"* dan disimpan pada variabel *"final\_result"*. Hasil penggabungan dibandingkan menggunakan *function "compare\_result"*. *Sourcecode function "compare\_result"* ditampilkan pada Gambar 4.12.

```
def compare_result(self,row):
    compare row = []for i in range(\theta, len(row), 2):
        pos_{col} = row.index[i]neg col = row.index[i+1]if row[pos_col] > row[neg_col]:
            comparison = 1elif row[pos col] \langle row[neg col]:
            comparison = 2compare_row.append(comparison)
```
#### return compare\_row

Gambar 4.12 *Sourcecode* Perbandingan Hasil Kelas

<span id="page-54-1"></span>*Function "compare\_result"* bertujuan membandingkan hasil tiap baris pada kolom positif dan negatif. Hasil perbandingan ditampung kedalam *array*  "*compare\_row*". Jika hasil kolom positif lebih besar terhadap kelas negatif maka hasilnya adalah kelas positif yang dilambangkan dengan angka "1", Sedangkan jika hasil kolom negatif lebih besar terhadap kelas kelas maka hasilnya adalah kelas negatif yang dilambangkan dengan angka "2". Seluruh *function* klasifikasi sentimen dijalankan pada Gambar 4.13 calculator = ImproveKnn(new\_k\_value\_pos, new\_k\_value\_neg)

```
# Menghitung probabilitas menggunakan data
final_result = calculator.hitung_probabilitas(cosin)
result_compare = final_result.apply(calculator.compare_result, axis=1).apply(pd.Series)
result_compare = result_compare.rename(index=dict(zip(final_result.index, k_lama)) , columns=col_map)
result_compare.index.name = 'K Value'
```
Gambar 4.13 *Sourcecode* Menjalankan Algoritma

<span id="page-54-2"></span>Gambar 4.13 menampilkan *Sourcecode* untuk menjalankan *function* "hitung\_probabilitas" dan *function "compare\_result". Function "compare\_result"* dijalankan dengan *method* "*apply()*". Hasil klasifikasi sentimen menggunakan metode *Improved K-Nearest Neighbor* disajikan pada Lampiran 2. Perhitungan menggunakan *K-Nearest Neighbor* tanpa *Improved* disajikan pada Lampiran 3

#### <span id="page-54-0"></span>**4.8 Evaluasi dan Validasi**

Tahap validasi menggunakan metode *Cross Validation* untuk mengevaluasi kinerja algoritma *Improved K-Nearest Neighbor* secara objektif. Pada tahap ini, data dibagi menjadi subset data *training* dan subset data *testing*. Data tersebut dibagi menjadi K subset dengan ukuran yang sama, di mana nilai K adalah 10.

Model dilatih pada K-1 subset dan diujikan pada subset yang tersisa. Proses ini diulang sebanyak K kali, di mana setiap subset berperan sebagai subset peng*testing*an satu kali. Hasil evaluasi dari setiap iterasi digabungkan untuk menghasilkan perkiraan kinerja model secara keseluruhan.

Selanjutnya dilakukan evaluasi menggunakan *Confusion Matrix*. Tujuannya untuk mengukur kinerja model klasifikasi dengan membandingkan prediksi model dengan nilai sebenarnya dari data peng*testing*an. Hasil *Confusion matrix* digunakan untuk menghitung *accuracy*, *precision*, recall, dan *F-measure*. Hasil yang diperoleh dengan rata-rata tertinggi yaitu *accuracy* sebesar 79,40%, *presicion* 76,02% , *recall* 74,30% dan *F-measure* 73,78% . Hasil rata-rata evaluasi *Confusion Matrix*  disajikan pada Lampiran 4.

#### <span id="page-55-0"></span>**4.9 Visualisasi**

Hasil analisis ditampilkan dengan visualisasi melalui *word cloud*, dengan tujuan menggambarkan kecenderungan kata-kata yang muncul pada tiap kelasnya. *Word cloud* masing-masing kelas ditampilkan pada Gambar 4.14 kelas positif dan Gambar 4.15 kelas negatif.

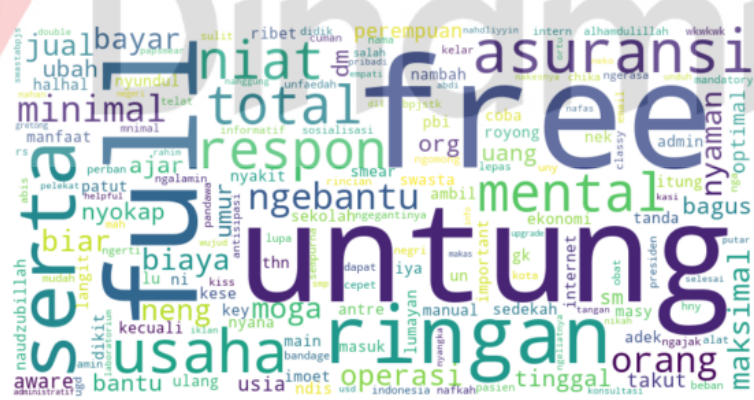

<span id="page-55-1"></span>Gambar 4.14 *Word cloud* Positif

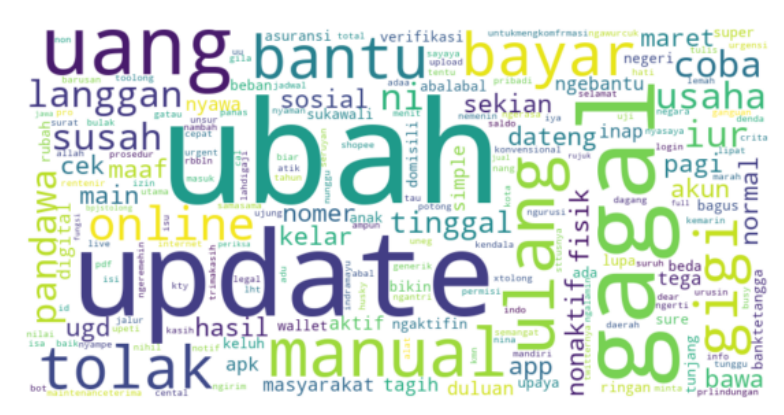

Gambar 4.15 *Word cloud* Negatif

<span id="page-56-2"></span>Gambar 4.14 kata-kata yang paling sering muncul dalam kelas positif adalah "Free", "Untung", "Full". Sedangkan Gambar 4.15 kata-kata yang paling sering muncul dalam kategori negatif adalah "Ubah", "Update","Manual","Gagal".

Hasil analisis diilustrasikan dengan diagram *pie chart* yang membandingkan persentase sentimen negatif dan positif dari setiap kelas. Visualisasi perbandingan data ditampilkan pada Gambar 4.16.

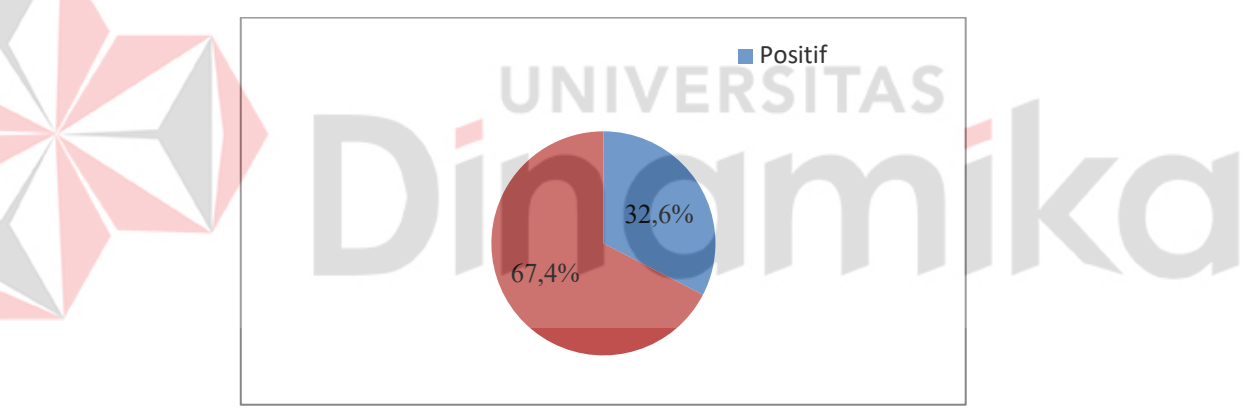

Gambar 4.16 *Pie Chart*

<span id="page-56-3"></span>Data yang digunakan adalah 500 data dengan hasil sentimen 67,4% adalah kelas negatif dan 32,6% dari kelas positif dari *tweets* BPJS Kesehatan.

#### <span id="page-56-0"></span>**4.10 Pembahasan**

#### <span id="page-56-1"></span>**4.10.1 Hasil Klasifikasi** *Improved K-Nearest Neighbor*

Hasil klasifikasi menggunakan *Improved K-Nearest Neighbor* mendapatkan akurasi sebesar 86% menggunakan perbandingan data *training* dan data *testing*  70:30. *K-value* optimal pada perhitungan ini adalah 23. Akurasi ini yang menunjukkan sejauh mana model mampu mengklasifikasikan sentimen dengan tepat. Pengukuran menggunakan *confusion matrix* memberikan hasil untuk *precision* sebesar 84.92%, *recall* sebesar 83.00% dan *F1-measure* sebesar 83.83% yang memberikan wawasan tentang performa model dalam mengenali sentimen positif dan negatif. Hasil *confusion matrix* Improved K-Nearest Neighbor dapat dilihat Lampiran 2.

Evaluasi pada model menggunakan 10-*fold validation* menghasilkan rata-rata *accuracy* sebesar 79.40%, *precision sebesar* 76.02%, *recall* sebesar 74.30% dan *F1-measure* sebesar 73.78%. *K-value* optimal pada perhitungan rata-rata 10-*fold validation* adalah 29. Hasil *confusion matrix* Improved K-Nearest Neighbor dapat dilihat Lampiran 4.

## <span id="page-57-0"></span>**4.10.2 Perbandingan Klasifikasi** *Improved K-Nearest Neighbor* **dan** *K-Nearest Neighbor*

Klasifikasi menggunakan *Improved K-Nearest Neighbor* dan *K-Nearest Neighbor* tradisionl memberikan hasil berbeda pada setiap metode. Perbandingan hasil *confusion matrix* dengan rasio data 70:30 ditampilkan pada Tabel 4.1.

| <b>Improved K-Nearest Neighbor</b> |         |        |        |         |       | K-Nearest Neighbor |        |        |         |  |
|------------------------------------|---------|--------|--------|---------|-------|--------------------|--------|--------|---------|--|
| $K-$                               | True    | False  | True   | False   | $K-$  | True               | False  | True   | False   |  |
| value                              | Positif | Negati | Negati | Positif | value | Positif            | Negati | Negati | Positif |  |
|                                    |         |        |        |         |       |                    |        |        |         |  |
| 15                                 | 37      | 13     | 89     |         | 19    | 32                 | 18     | 93     | 7       |  |
| 16                                 | 37      | 13     | 91     |         | 20    | 34                 | 16     | 90     | 10      |  |
|                                    | 37      | 13     | 91     |         | 21    | 32                 | 18     | 93     |         |  |
| 18                                 | 37      | 13     | 91     |         | 22    | 31                 | 19     | 93     |         |  |
| 19                                 | 36      | 14     | 91     | 9       | 23    | 31                 | 19     | 93     |         |  |
| 20                                 | 38      | 12     | 91     | Q       | 24    | 36                 | 14     | 91     | Q       |  |
| 21                                 | 37      | 13     | 89     |         | 25    | 32                 | 18     | 91     |         |  |

<span id="page-57-1"></span>Tabel 4.1 Perbandingan Hasil Pemetaan *Confusion Matrix*

Berdasarkan hasil perbandingan pemetaan *confusion matrix* dengan *k-value optimal*, menunjukan bahwa *K-Nearest Neighbor* dominan mengklasifikasikan kelas negatif sedangkan *Improved K-Nearest Neighbor* cenderung seimbang. Hal ini disebabkan Nilai *k-value* tetap untuk seluruh kelas pada metode *K-Nearest Neighbor* tradisional sehingga cenderung mengikuti kelas mayoritas dominan. Kelas dominan pada klasifikasi ini adalah kelas negatif dengan jumlah 337 *tweets* sedangkan kelas positif 163 *tweets*.

a.

|                                    | <b>Improved K-Nearest Neighbor</b> |                        |        |                               |                             |                        | K-Nearest Neighbor |                        |                             |
|------------------------------------|------------------------------------|------------------------|--------|-------------------------------|-----------------------------|------------------------|--------------------|------------------------|-----------------------------|
| K<br>va<br>lu<br>$\boldsymbol{e}$  | Accurac<br>у                       | Precisi<br><i>on</i>   | Recall | $FI-$<br>measur<br>$\epsilon$ | K<br>va<br>lu<br>$\epsilon$ | Accura<br>cy           | Precisio<br>n      | Recall                 | F1-<br>measur<br>$\epsilon$ |
| $\,1$<br>5                         | 84.00%                             | 82.17<br>$\frac{0}{0}$ | 81.50% | 81.81<br>$\frac{0}{0}$        | $\mathbf{1}$<br>9           | 83.33<br>$\frac{0}{0}$ | 82.92%             | 78.50<br>$\frac{0}{0}$ | 80.03<br>$\frac{0}{0}$      |
| 1<br>6                             | 85.33%                             | 83.97<br>$\frac{0}{0}$ | 82.50% | 83.15<br>$\frac{0}{0}$        | $\overline{c}$<br>$\theta$  | 82.67<br>$\frac{0}{0}$ | 81.09%             | 79.00<br>$\frac{0}{0}$ | 79.86<br>$\frac{0}{0}$      |
| 1                                  | 85.33%                             | 83.97<br>$\frac{0}{0}$ | 82.50% | 83.15<br>$\frac{0}{0}$        | $\overline{c}$<br>1         | 83.33<br>$\frac{0}{0}$ | 82.92%             | 78.50<br>$\frac{0}{0}$ | 80.03<br>$\frac{0}{0}$      |
| 1<br>8                             | 85.33%                             | 83.97<br>$\frac{0}{0}$ | 82.50% | 83.15<br>$\frac{0}{0}$        | 2<br>$\overline{c}$         | 82.67<br>$\frac{0}{0}$ | 81.09%             | 79.00<br>$\frac{0}{0}$ | 79.86<br>$\frac{0}{0}$      |
| 1<br>9                             | 84.67%                             | 83.33<br>$\frac{0}{0}$ | 81.50% | 82.28<br>$\frac{0}{0}$        | $\overline{c}$<br>3         | 82.67<br>$\frac{0}{0}$ | 82.31%             | 77.50<br>$\frac{0}{0}$ | 79.10<br>$\frac{0}{0}$      |
| $\overline{c}$<br>$\boldsymbol{0}$ | 84.67%                             | 83.33<br>$\frac{0}{0}$ | 81.50% | 82.28<br>$\frac{0}{0}$        | $\overline{2}$<br>4         | 84.67<br>$\frac{0}{0}$ | 83.33%             | 81.50<br>$\frac{0}{0}$ | 82.28<br>$\frac{0}{0}$      |
| $\overline{c}$                     | 86.00%                             | 84.60<br>$\frac{0}{0}$ | 83.50% | 84.00<br>$\frac{0}{0}$        | $\overline{2}$<br>5         | 82.00<br>$\frac{0}{0}$ | 80.77%             | 77.50<br>$\frac{0}{0}$ | 78.71<br>$\frac{0}{0}$      |

<span id="page-58-1"></span>Tabel 4.2 Perbandingan Hasil Evaluasi *Confusion Matrix*

Tabel 4.2 menunjukan hasil evaluasi tiap metode. *K-value* optimal pada *Improved K-Nearest Neighbor* adalah 21 dengan nilai *accuracy* sebesar 86%, *precision* sebesar 84,67%, *recall* sebesar 83,5% dan *f1-measure* sebesar 84%. *Kvalue* optimal pada *K-Nearest Neighbor* adalah 24 dengan nilai *accuracy* sebesar 84,67%, *precision* sebesar 83,33%, *recall* sebesar 81,50% dan *f1-measure* sebesar 82,28%. Hasil Perbandingan metode *Improved K-Nearest Neighbor* dan *K-Nearest Neighbor* dapat dilihat pada Lampiran 2 dan Lampiran 3.

Berdasarkan uraian diatas menunjukan *Improved K-Nearest Neighbor* lebih unggul dalam mengenali pola yang lebih kompleks dan tidak bergantung pada mayoritas kelas dominan, sehingga dapat digunakan untuk klasifikasi sentimen.

#### <span id="page-58-0"></span>**4.10.3 Rekomendasi Hasil Visualisasi**

Hasil analisis sentimen pada 500 data menunjukkan bahwa kelas negatif lebih dominan dengan persentase 67,4% dan kelas positif sebesar 32,6%. Hasil sentimen setiap kelas kemudian dijadikan *word cloud* untuk menampilkan frekuensi kata terbanyak. Tabel 4.3 menampilkan hasil *tweets* berdasarkan unsur kata *word cloud top* 3 sentimen negatif.

<span id="page-58-2"></span>Tabel 4.3 Data *Tweet* Dengan Unsur Kata Negatif

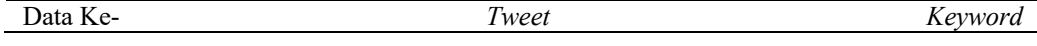

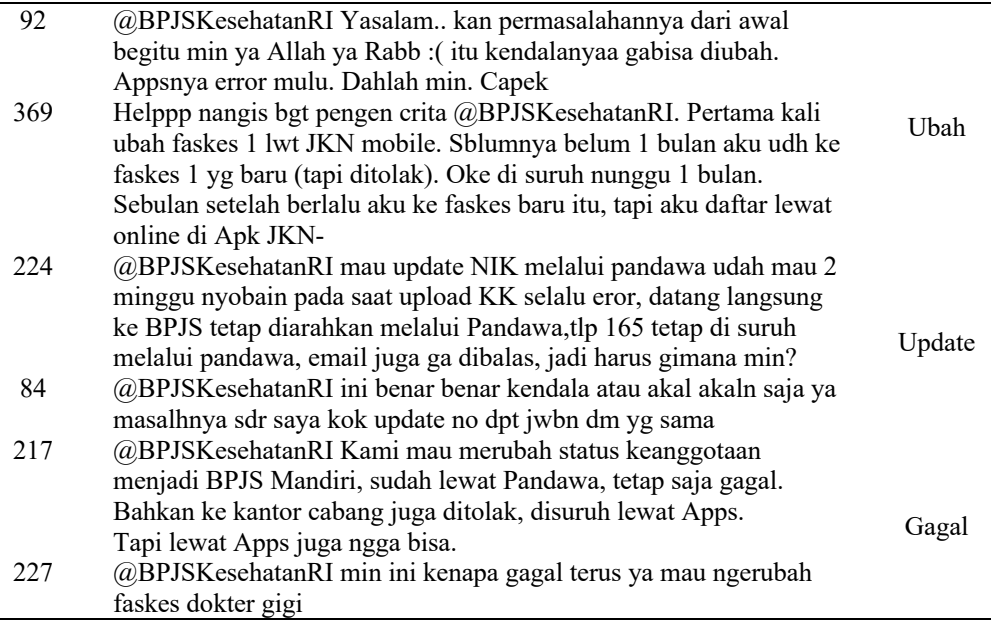

Berdasarkan kumpulan *tweet top* 3 *word cloud* sentimen negatif pada Tabel

- 4.1, topik yang sering dibicarakan adalah sebagai berikut :
- 1. Masalah teknis dan aplikasi BPJS Kesehatan: pengguna sering mengalami kendala teknis dan error saat mengakses platform BPJS Kesehatan.
- 2. Keterbatasan respon dan bantuan: pengguna mengeluhkan respon dan jawaban yang diberikan oleh pihak BPJS saat mengalami kendala sehingga pengguna merasa kebingungan terkait langkah yang harus diambil berikutnya.
- 3. Kendala perubahan fasilitas kesehatan (faskes): pengguna mengeluhkan proses yang rumit dan membutuhkan waktu yang lama dalam perubahan faskes atau memperbaharui data peserta.

Berdasarkan topik sentimen negatif, BPJS dapat mempertimbangkan untuk meningkatkan kualitas pelayanan terutama dalam hal teknis aplikasi dan proses perubahan faskes serta memberikan respon dan bantuan yang lebih baik untuk meningkatkan kepuasaan pengguna.

Sedangkan untuk kelas positif hasil *tweet* berdasarkan unsur kata *word cloud top* 3 sentimen positif ditampilkan pada Tabel 4.4

<span id="page-59-0"></span>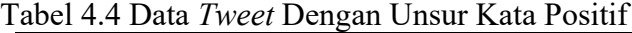

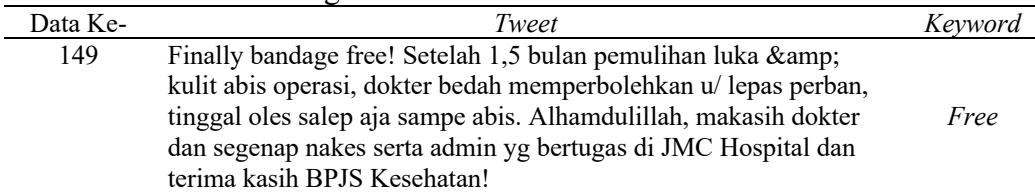

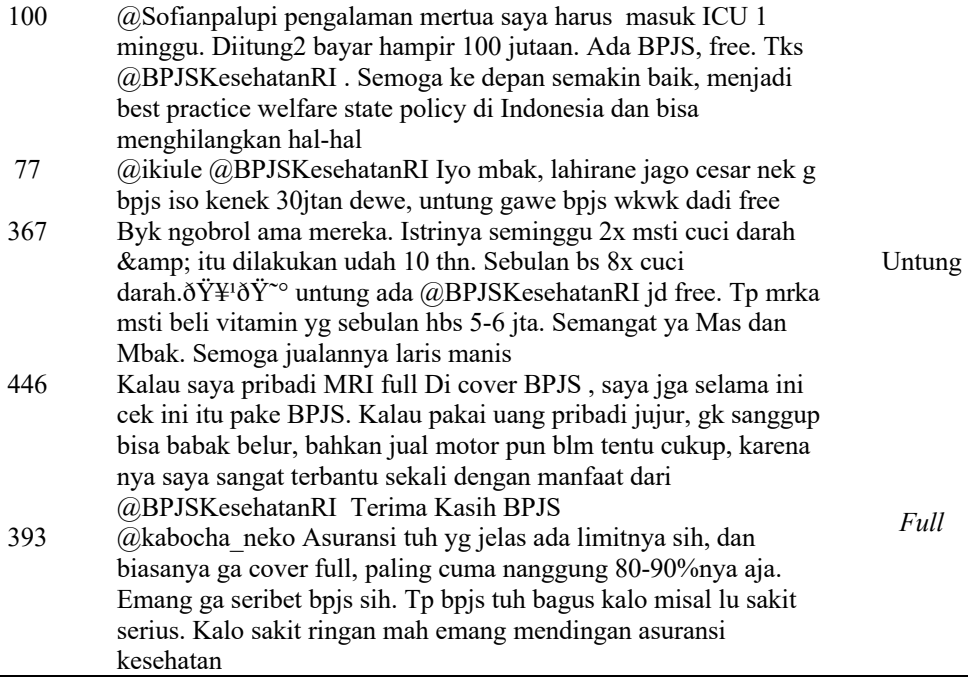

Berdasarkan kumpulan *tweet top* 3 *word cloud* sentimen positif pada Tabel 4.2, topik yang sering dibicarakan adalah sebagai berikut :

- 1. Manfaat pengobatan gratis: mayoritas tweet berbicara tentang manfaat berobat gratis untuk perawatan medis tertentu seperti rawat inap ICU, tindakan MRI atau tindakan medis yang kompleks.
- 2. Pengaruh terhadap keuangan pribadi: pengguna merasa terbantu oleh BPJS Kesehatan dalam melindungi keuangan pribadi pengguna dari beban biaya perawatan medis yang besar dan tidak terduga.
- 3. Manfaat biaya sepenuhnya (*full*): pengguna merasa terbantu karena BPJS Kesehatan menanggung biaya perawatan medis secara penuh tanpa ada potongan biaya dibandingkan dengan beberapa jenis asuransi kesehatan swasta.

Berdasarkan topik sentimen positif, menunjukkan bahwa layanan BPJS Kesehatan telah memberikan dampak yang positif dalam memfasilitasi akses kesehatan. BPJS Kesehatan dapat menggunakan apresiasi dari pengguna untuk meningkatkan kesadaran dan partisipasi masyarakat dalam menggunakan BPJS Kesehatan.

#### **BAB V**

#### **KESIMPULAN DAN SARAN**

<span id="page-61-0"></span>Bab ini menyajikan kesimpulan hasil analisis dan peng*testing*an tugas akhir ini, beserta saran-saran untuk pengembangan penelitian serupa di masa mendatang.

#### <span id="page-61-1"></span>**5.1 Kesimpulan**

Kesimpulan dari analisis sentimen opini publik terhadap pelayanan BPJS Kesehatan menggunakan metode *Improved K-Nearest Neighbor* adalah sebagai berikut:

- 1. Hasil Analisis sentimen pada 500 data menghasilkan kelas positif sebesar 32,6% dan kelas negatif sebesar 67,4% yang menunjukan BPJS Kesehatan perlu melakukan peningkatan pelayanan.
- 2. Hasil klasifikasi menggunakan *Improved K-Nearest Neighbor* mendapatkan akurasi sebesar 86% lebih tinggi dibandingkan dengan *K-Nearest Neighbor* tanpa *improved* sebesar 84,67% yang menunjukan *Improved K-Nearest Neighbor* memberikan peningkatan akurasi dan lebih unggul dalam mengenali pola yang lebih kompleks serta tidak bergantung pada mayoritas kelas dominan.
- 3. Kata yang sering muncul dalam sentimen negatif adalah "Ubah", "Update","Manual" dan "Gagal" dengan topik yang dibicarakan seputar kendala dalam teknis aplikasi , proses perubahan faskes, dan mendapatkan bantuan yang efektif dari pihak BPJS Kesehatan. Oleh karena itu, layanan BPJS Kesehatan mungkin perlu melakukan perbaikan dalam hal komunikasi, responsifitas, dan kemudahan akses teknis agar dapat memenuhi harapan penggunanya. Sedangkan untuk sentimen positif adalah "Free", "Untung" dan "Full" dengan dengan topik yang dibicarakan seputar pengobatan gratis dan perlindungan keuangan secara penuh dari BPJS Kesehatan. Pengalaman positif ini menunjukkan bahwa layanan BPJS Kesehatan telah memberikan dampak yang positif dan terus ditingkatkan untuk meningkatkan partisipasi masyarakat dalam menggunakan BPJS Kesehatan.

#### <span id="page-61-2"></span>**5.2 Saran**

Saran yang diberikan untuk pengembangan lebih lanjut adalah sebagai berikut :

- 1. Analisis sentimen dapat ditingkatkan akurasinya untuk meningkatkan keyakinan pengguna pada hasil prediksi yang disajikan oleh model atau sistem. Peningkatan akurasi dapat dilakukan dengan dengan menggunakan sistem pengecekan sinonim kata dan pengecekan kemiripan berdasarkan makna. Frekuensi kemunculan kata akan dihubungkan dengan makna yang lebih tepat, memungkinkan hasil yang lebih optimal dalam mengukur kemiripan dan sentimen. Selain itu, peningkatan akurasi dapat dilakukan dengan penambahan jumlah data sehingga model memiliki banyak variasi rujukan kata.
- 2. Data dari twitter memiliki banyak gaya bahasa tidak baku yang tidak dapat diubah yang berpengaruh pada waktu proses pengolah data. Kata-kata yang tidak bermakna tapi menggunakan singkatan tidak hilang pada proses *filtering*  sehingga pada proses *stemming* memerlukan waktu yang lebih lama. Oleh karena itu diperlukan kamus khusus untuk mengidentifikasi kata-kata gaul atau singkatan sehingga dapat diolah pada *preprocessin* data.

# **JNIVERSITAS** ۰ namika

#### **DAFTAR PUSTAKA**

- <span id="page-63-0"></span>Alwasi'a, A. (2020). *ANALISIS SENTIMEN PADA REVIEW APLIKASI BERITA ONLINE MENGGUNAKAN METODE MAXIMUM ENTROPY (Studi Kasus: Review Detikcom Pada Google Play 2019*.
- Annur, C. M. (2022). Pengguna Twitter Indonesia Masuk Daftar Terbanyak di Dunia, Urutan Berapa? Retrieved May 4, 2022, from katadata website: https://databoks.katadata.co.id/datapublish/2022/03/23/pengguna-twitterindonesia-masuk-daftar-terbanyak-di-dunia-urutan-berapa
- Athira Luqyana, W., Cholissodin, I., & Perdana, R. S. (2018). Analisis Sentimen Cyberbullying pada Komentar Instagram dengan Metode Klasifikasi Support Vector Machine. *Jurnal Pengembangan Teknologi Informasi Dan Ilmu Komputer*, *2*(11), 4704–4713. Retrieved from http://j-ptiik.ub.ac.id
- Azizah, K. N. (2021). 7 Tahun BPJS Kesehatan, Peserta Masih Keluhkan Antrean Berjam-jam. Retrieved January 14, 2022, from health.detik.com website: https://health.detik.com/berita-detikhealth/d-5486380/7-tahun-bpjskesehatan-peserta-masih-keluhkan-antrean-berjam-jam
- Baoli, L., Shiwen, Y., & Qin, L. (2003). An Improved k -Nearest Neighbor Algorithm. *Proceedings of the 20th International Conference on Computer Processing of Oriental Languages*, (July).
- BPJS Kesehatan. (n.d.). No Title. Retrieved April 10, 2021, from https://www.bpjskesehatan.go.id/#/profil
- Cambria, E., Das, D., Bandyopadhyay, S., & Feraco, A. (2019). *Socio-Affective Computing 5 A Practical Guide to Sentiment Analysis*. Retrieved from http://www.springer.com/series/13199
- CNN Indonesia. (2021). Kisah Pengidap Tumor Asal Sulsel Lancar Operasi Berkat JKN-KIS. Retrieved January 15, 2022, from cnnindonesia website: https://www.cnnindonesia.com/ekonomi/20211109163719-83-718750/kisahpengidap-tumor-asal-sulsel-lancar-operasi-berkat-jkn-kis
- D'souza, S. R., & Sonawane, K. (2019). Sentiment analysis based on multiple reviews by using machine learning approaches. *Proceedings of the 3rd International Conference on Computing Methodologies and Communication, ICCMC* 2019, (Iccmc), 188–193. https://doi.org/10.1109/ICCMC.2019.8819813
- Dwi Antonio, V., Efendi, S., & Mawengkang, H. (2022). Sentiment analysis for covid-19 in Indonesia on Twitter with TF-IDF featured extraction and stochastic gradient descent. *Int. J. Nonlinear Anal. Appl*, *13*(1), 2008–6822. Retrieved from http://dx.doi.org/10.22075/ijnaa.2021.5735
- Iswarya, P., & Radha, V. (2015). Ensemble learning approach in improved K Nearest Neighbor algorithm for Text categorization. *ICIIECS 2015 - 2015 IEEE International Conference on Innovations in Information, Embedded and Communication Systems*. https://doi.org/10.1109/ICIIECS.2015.7193250
- Kusnandar, V. B. (2022). Peserta JKN Capai 241,79 Juta Jiwa per Juni 2022. Retrieved December 3, 2022, from katadata website: https://databoks.katadata.co.id/datapublish/2022/07/05/peserta-jkn-capai-24179-juta-jiwa-per-juni-2022
- Maya, C. (2018). Rujukan Online Banyak Tuai Keluhan, Ini tanggapan BPJS Kesehatan. Retrieved January 14, 2022, from balipost website:

https://www.balipost.com/news/2018/11/07/60604/Rujukan-Online-Banyak-Tuai-Keluhan,...html

- Mee, A., Homapour, E., Chiclana, F., & Engel, O. (2021). Sentiment analysis using TF–IDF weighting of UK MPs' tweets on Brexit[Formula presented]. *Knowledge-Based Systems*, *228*, 107238. https://doi.org/10.1016/j.knosys.2021.107238
- Nagpal, A., & Gabrani, G. (2019). Python for Data Analytics , Scientific and Technical Applications. *2019 Amity International Conference on Artificial Intelligence (AICAI)*, 140–145.
- Nti, I. K. (2021). *Performance of Machine Learning Algorithms with Different K Values in K-fold Cross- Validation*. (December), 61–71. https://doi.org/10.5815/ijitcs.2021.06.05
- Rui-Jun, Y., Dan-Feng, D., & Feng, Y. (2019). Application of improved KNN algorithm in air quality assessment. *ACM International Conference Proceeding Series*, 108–112. https://doi.org/10.1145/3341069.3342976

Russell, M. a. (2014). *Mining the Social Web (sampler)*.

Talib, R., Kashif, M., Ayesha, S., & Fatima, F. (2016). Text Mining: Techniques, Applications and Issues. *International Journal of Advanced Computer Science and Applications*, *7*(11), 414–418. https://doi.org/10.14569/ijacsa.2016.071153

Zakia Nathania, D., & Abdurrachma Bachtiar, F. (2018). *Klasifikasi Spam Pada Twitter Menggunakan Metode Improved K-Nearest Neighbor*. *2*(10), 3948– 3956. Retrieved from http://j-ptiik.ub.ac.id

ø